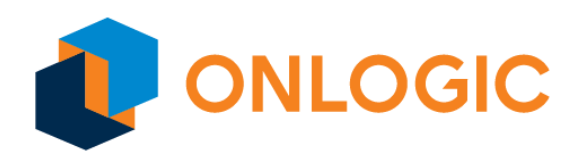

# Karbon 300 BIOS Manual

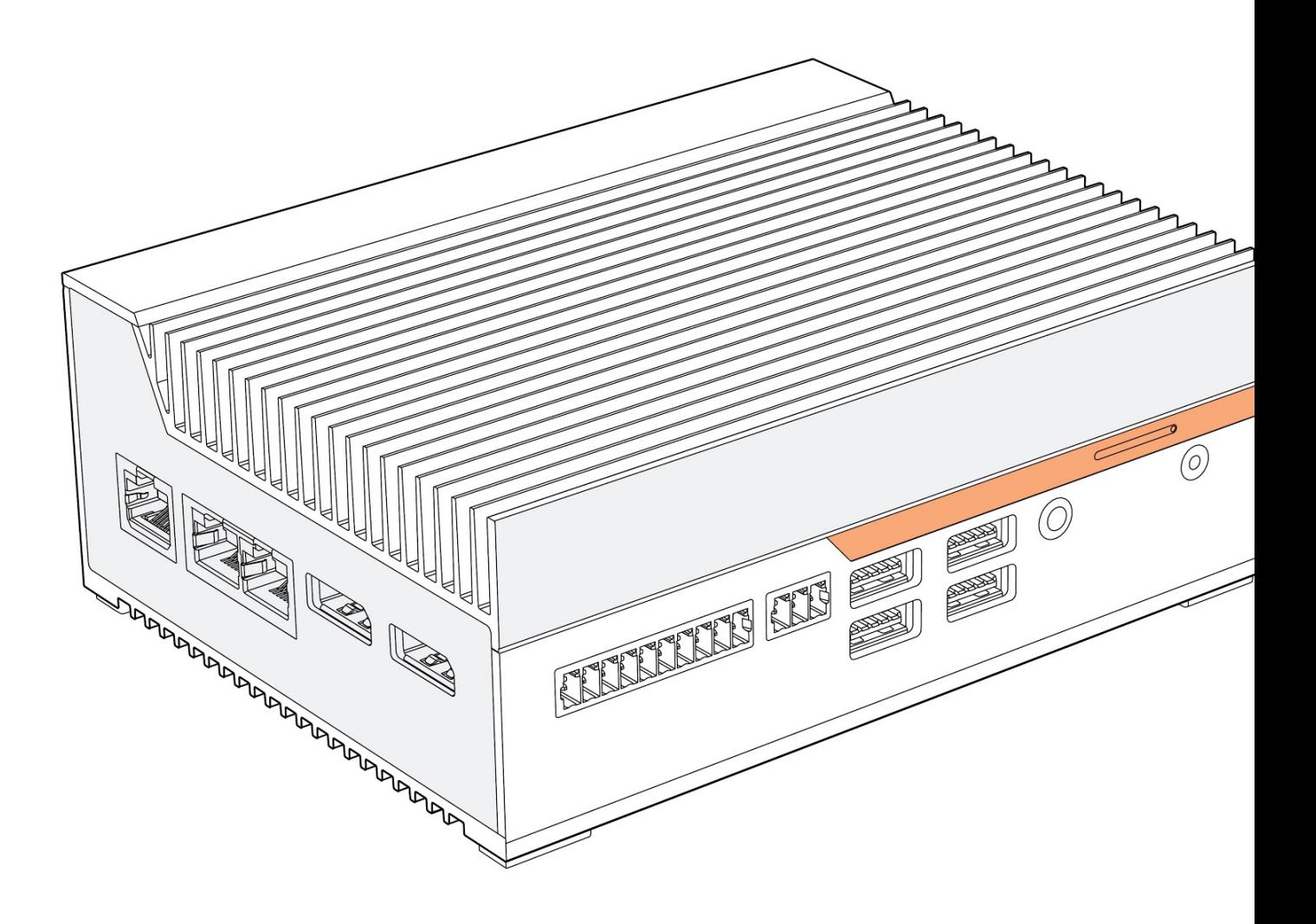

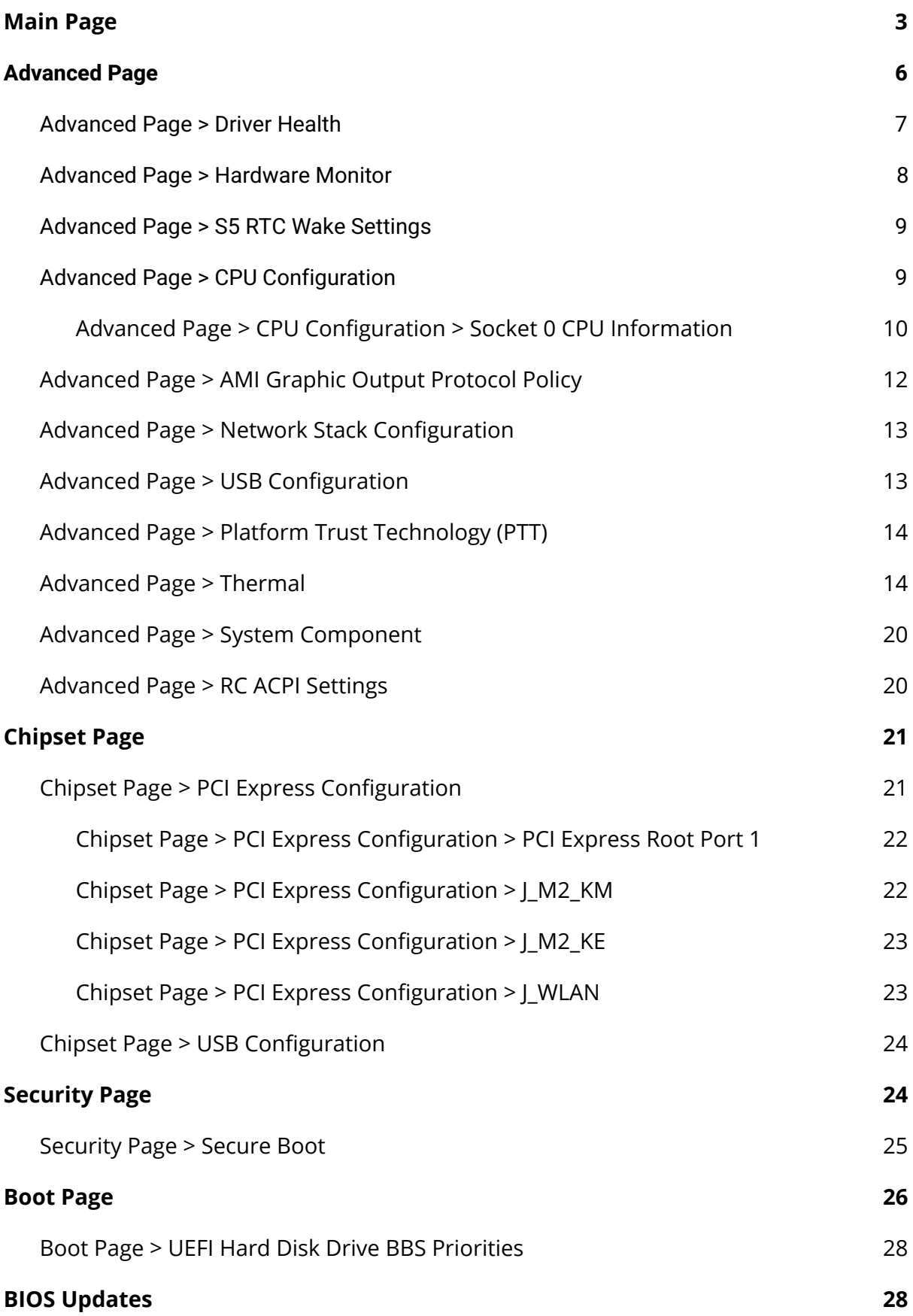

# <span id="page-2-0"></span>Main Page

### BIOS Vendor

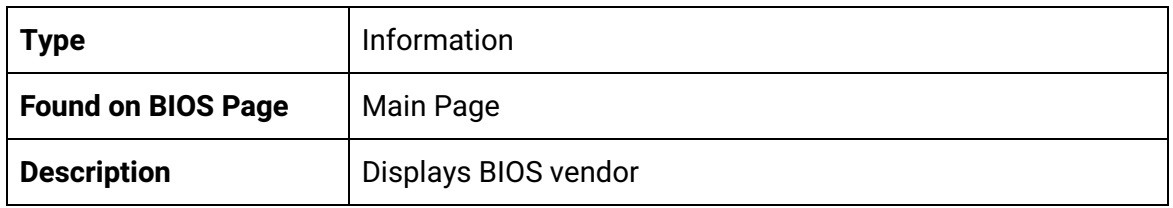

#### Core Version

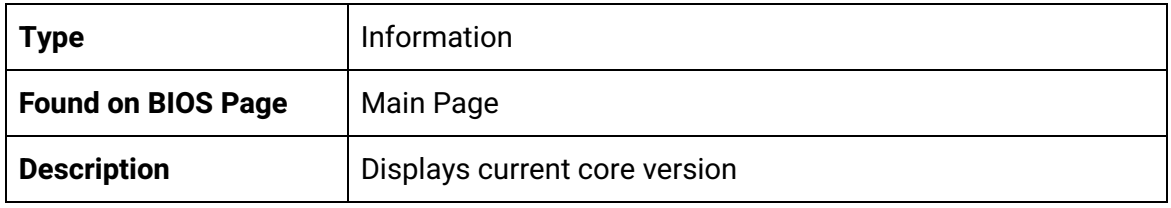

#### Compliancy

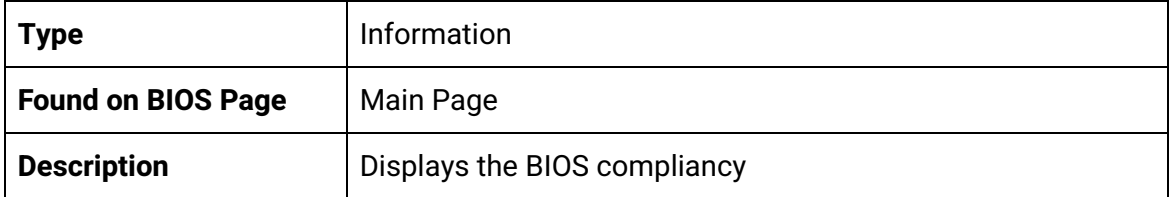

#### BIOS Version

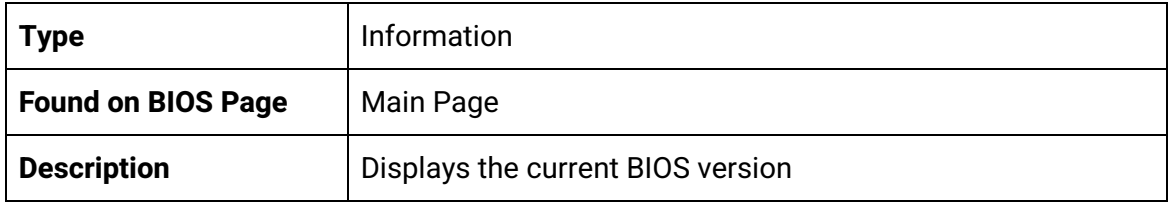

#### Build Date

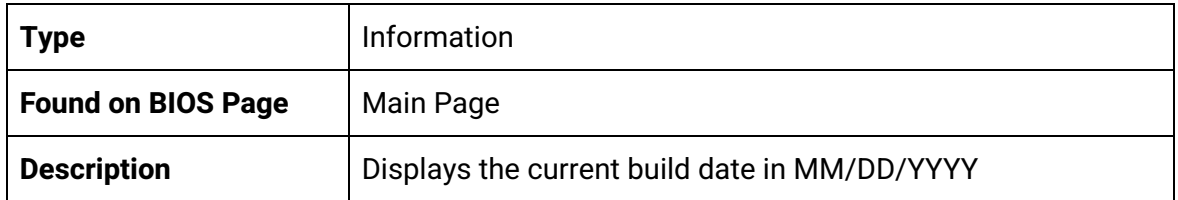

#### BXT SOC

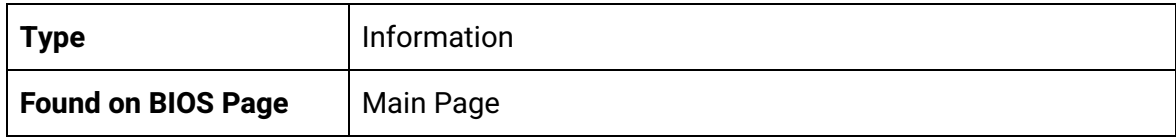

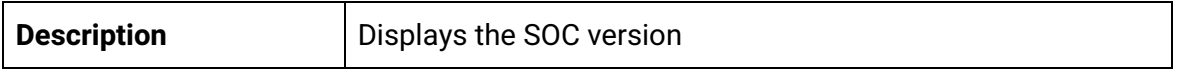

#### MRC Version

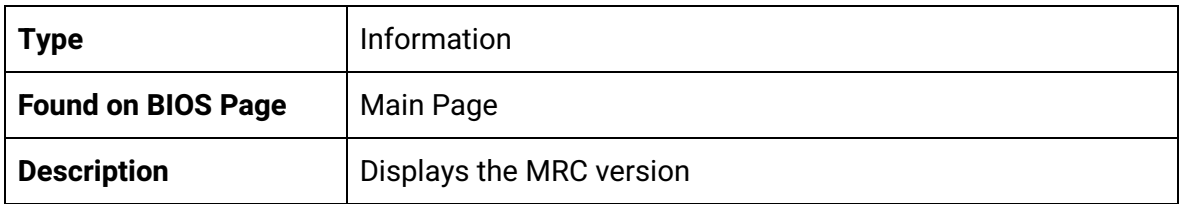

#### PUNIT FW

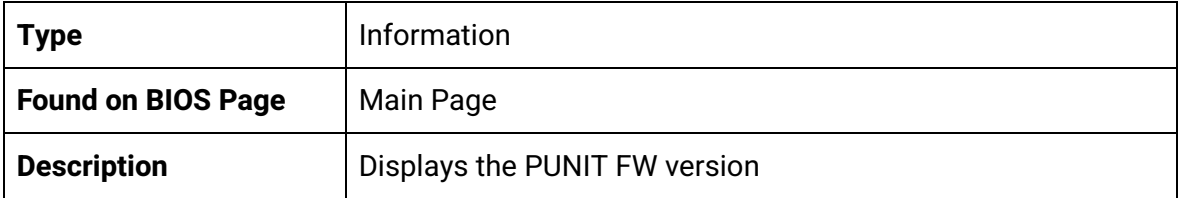

#### PMC FW

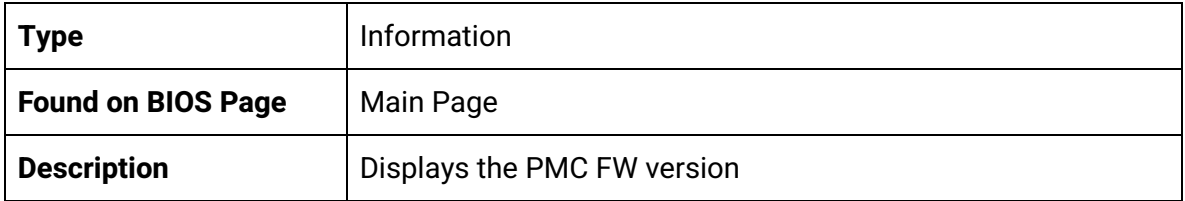

#### TXE FW

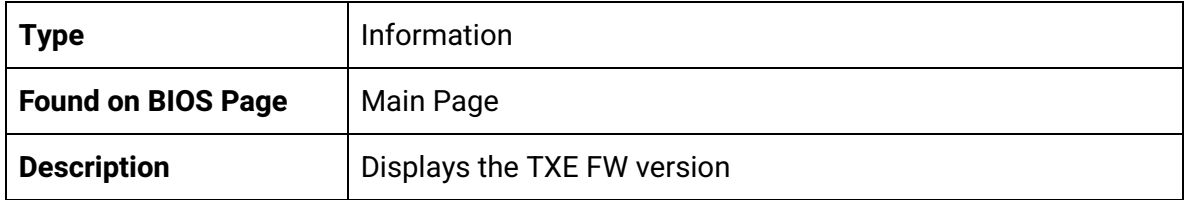

#### ISH FW

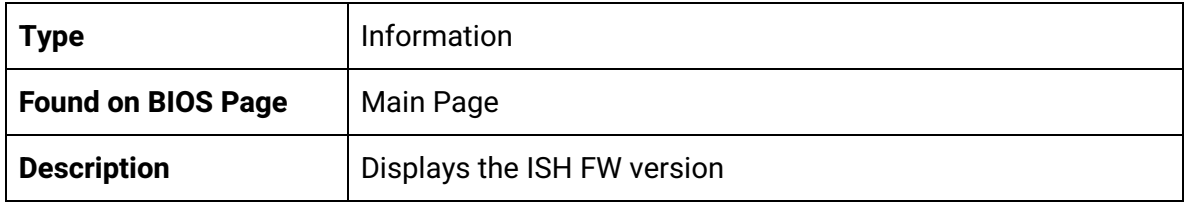

#### GOP

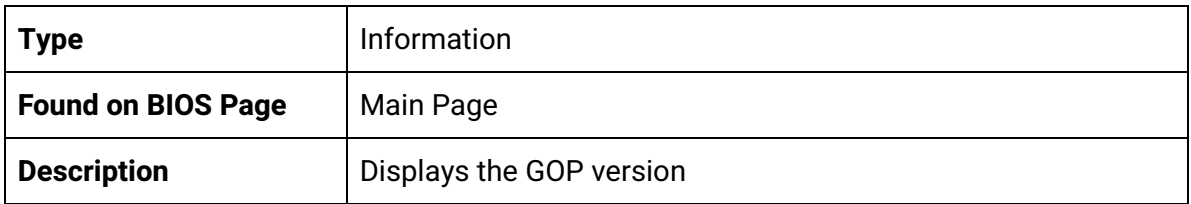

#### CPU Flavor

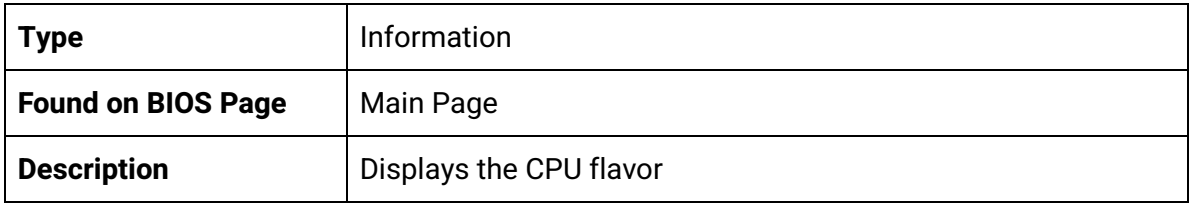

#### Board ID

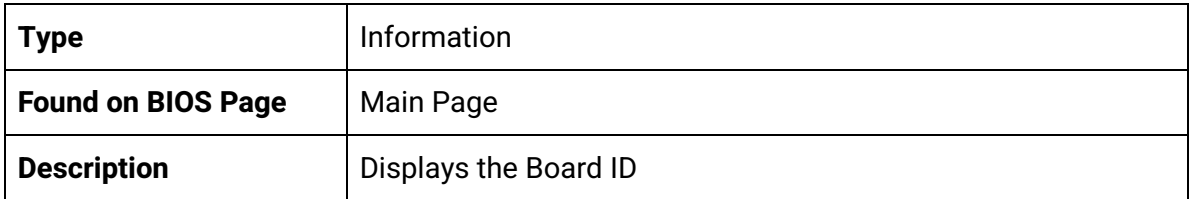

#### Fab ID

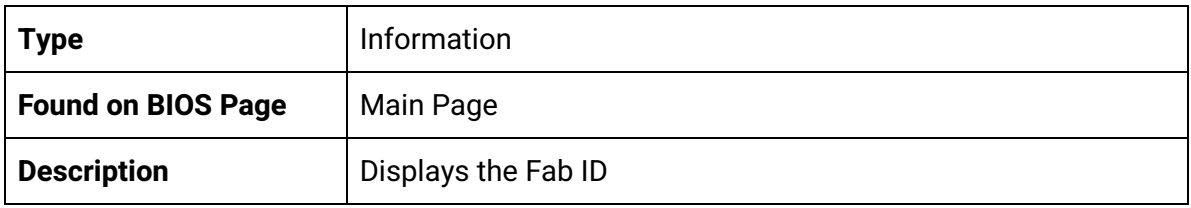

#### Total Memory

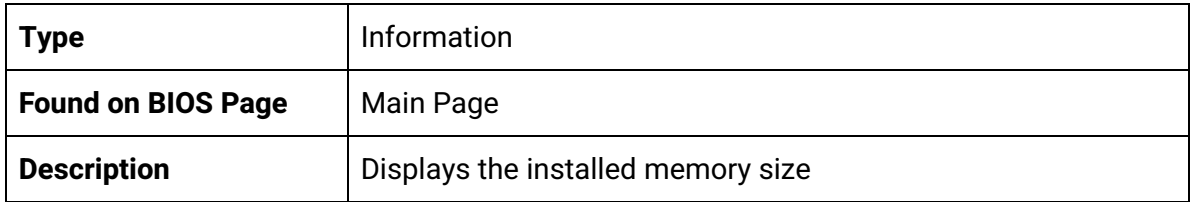

### Memory Speed

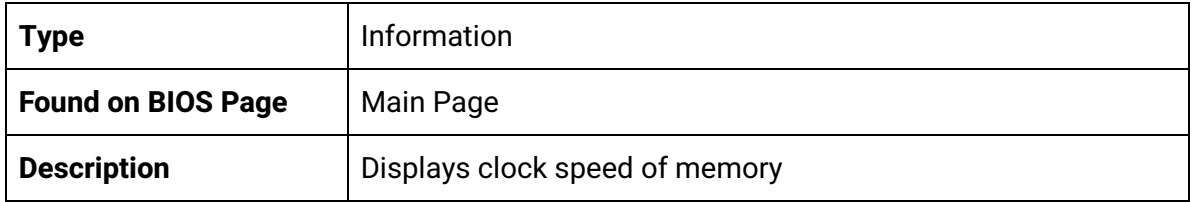

#### System Language

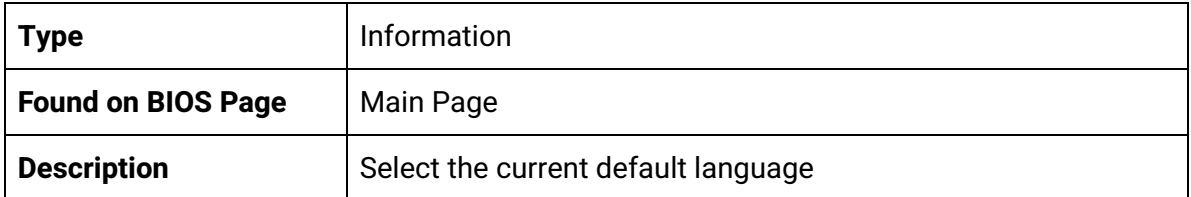

### System Date

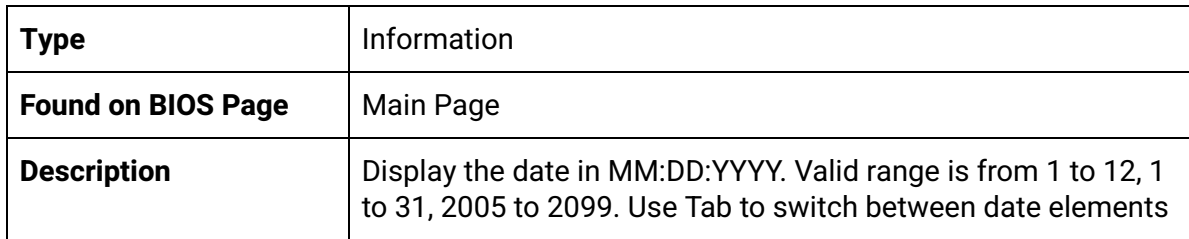

## System Time

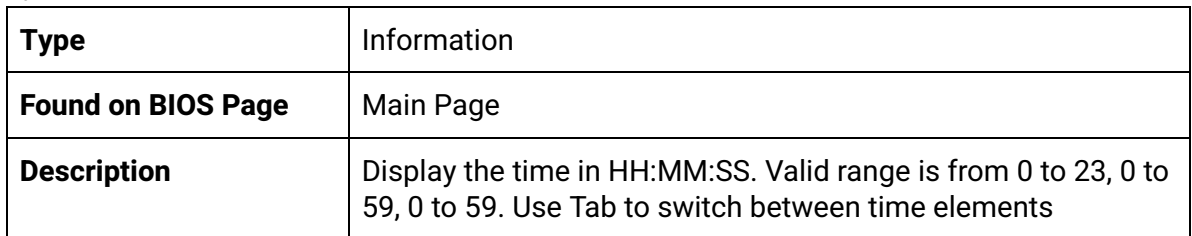

# <span id="page-5-0"></span>Advanced Page

## Watchdog Timer

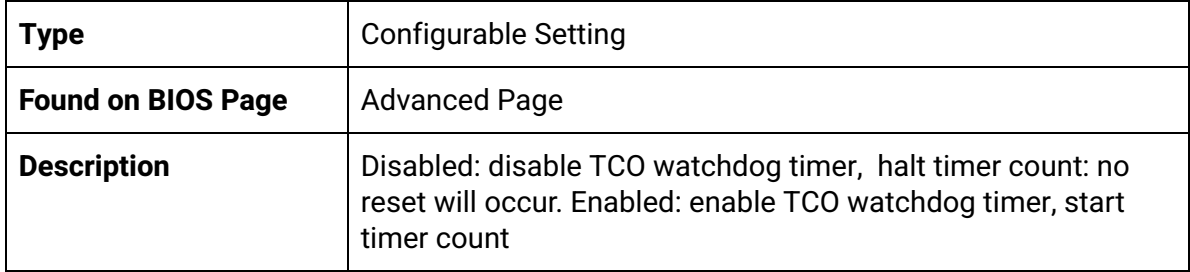

#### BIOS Timer

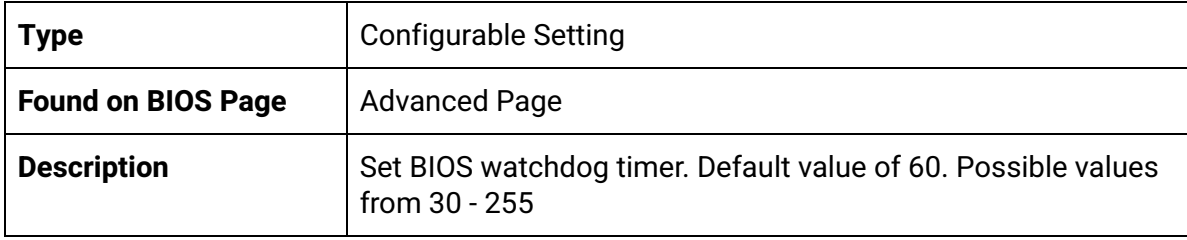

## <span id="page-6-0"></span>Advanced Page > Driver Health

#### Press Enter to view the sub-sections for Driver Health

#### Intel(R) PRO /1000 7.0.06 PCI-E

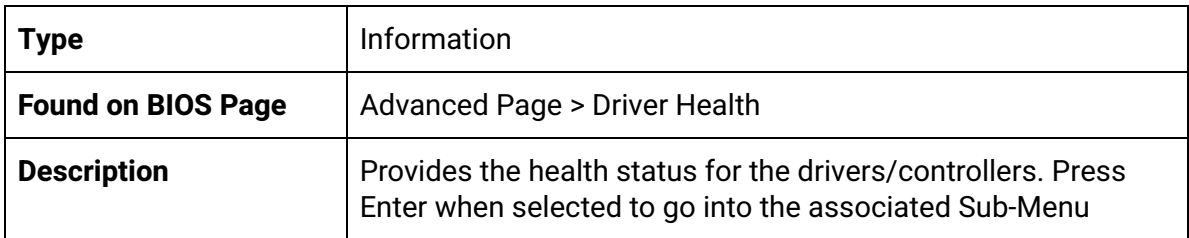

## Advanced Page > NCT5524D Super IO Configuration

Super IO Chip

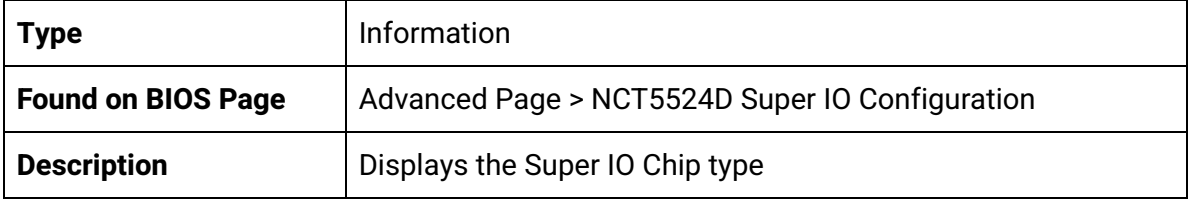

#### Serial Port 1 & Serial Port 2

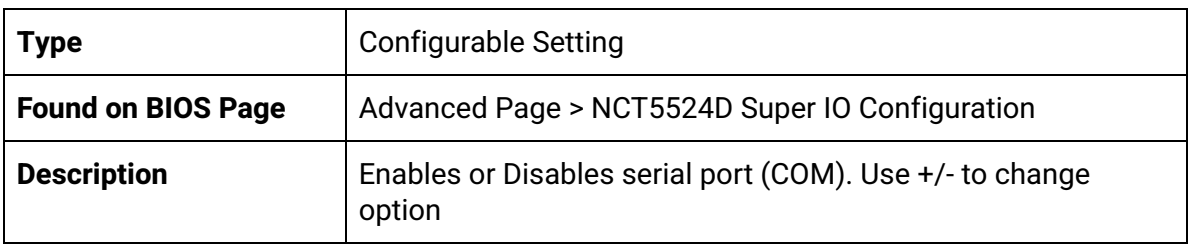

#### Serial Port Mode

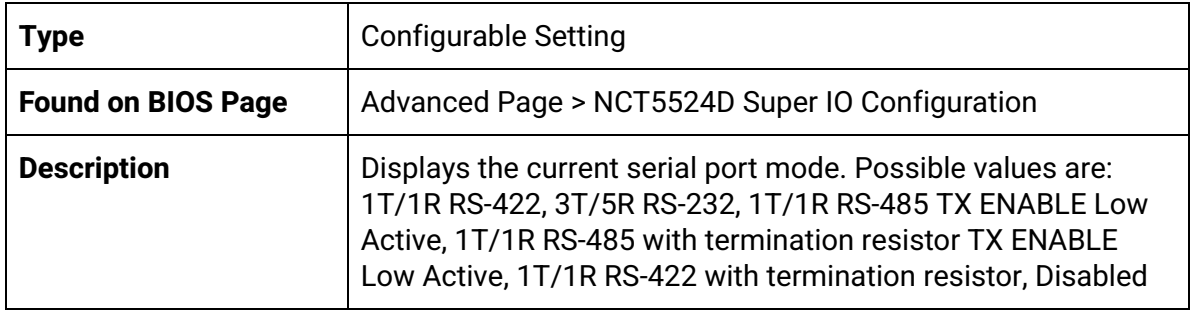

## <span id="page-7-0"></span>Advanced Page > Hardware Monitor

## VR Temperature

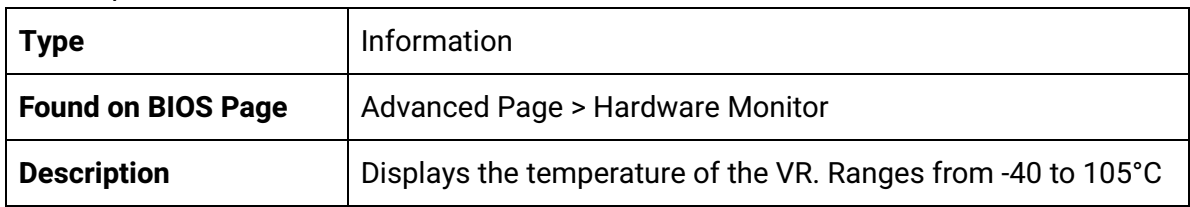

### Memory Temperature

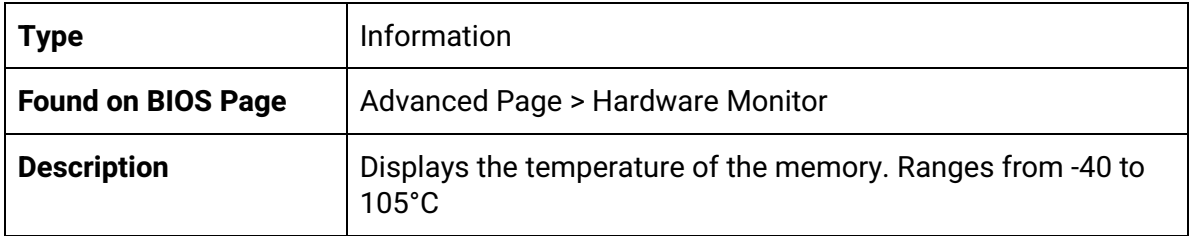

#### VCORE

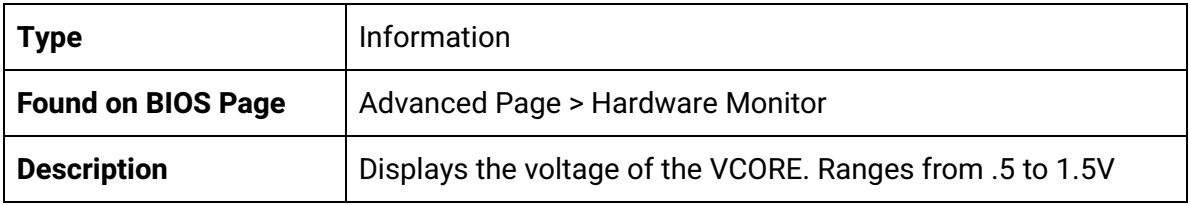

#### 3VSB

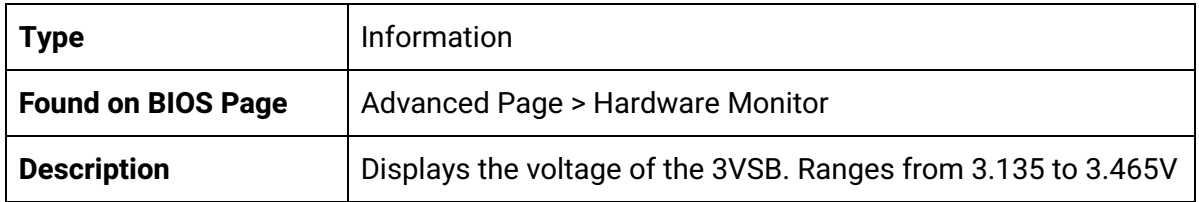

#### VSM

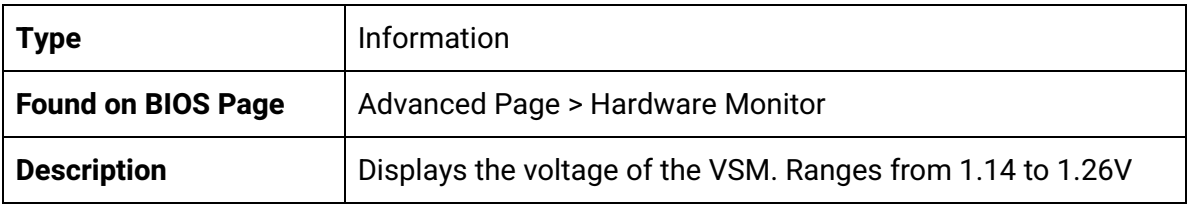

#### VCC3

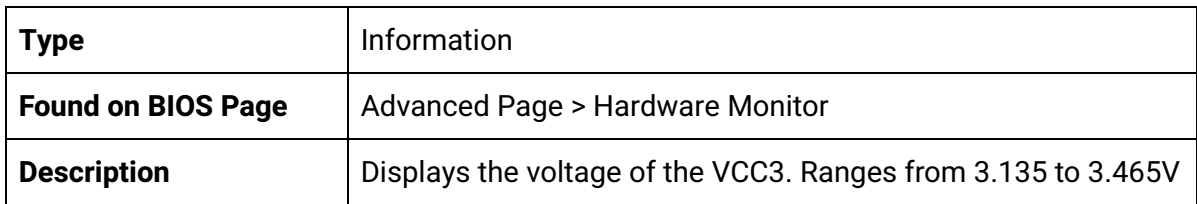

**VCCRTC** 

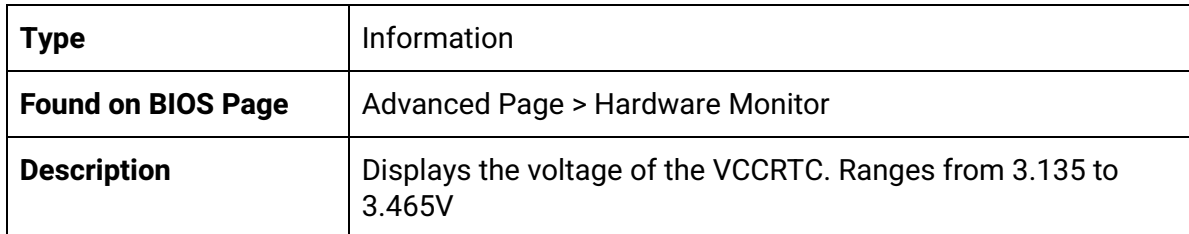

V\_3P3\_A

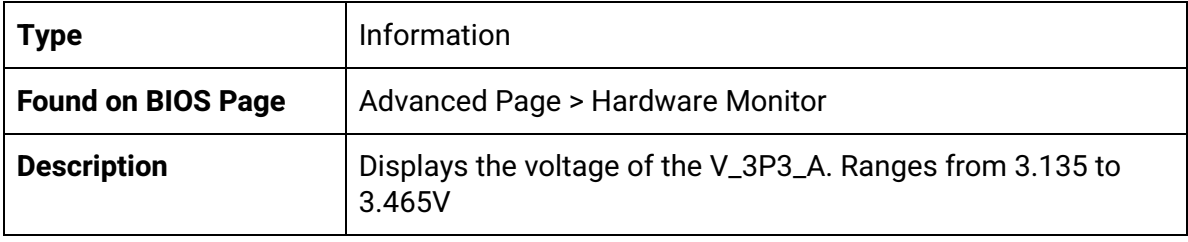

## <span id="page-8-0"></span>Advanced Page > S5 RTC Wake Settings

Wake system from S5

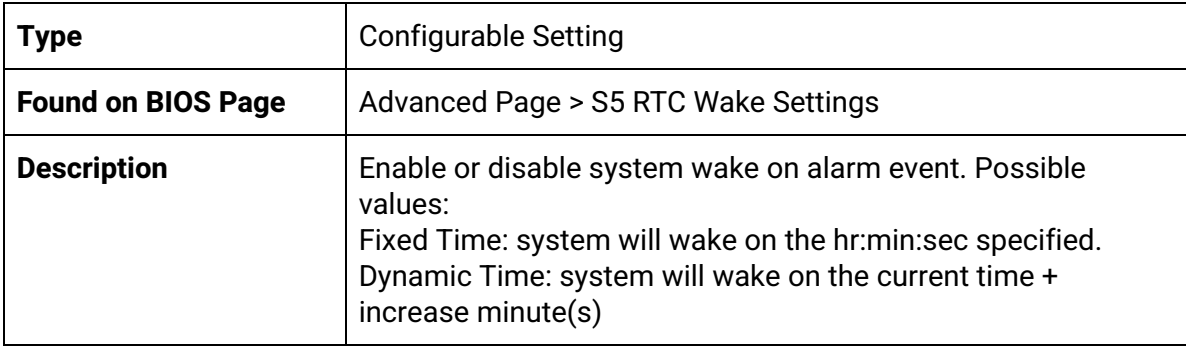

## <span id="page-8-1"></span>Advanced Page > CPU Configuration

#### Socket 0 CPU Information

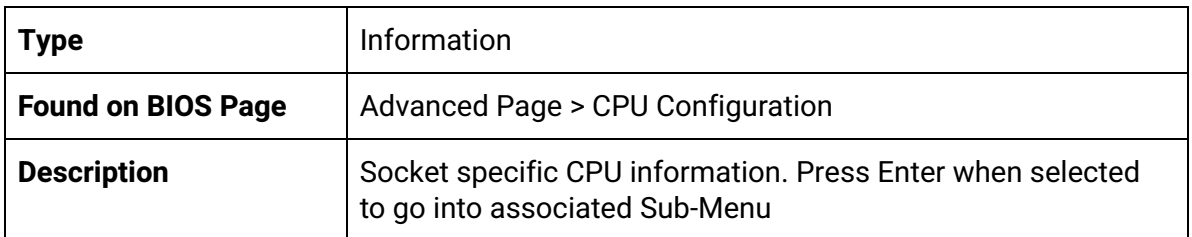

## <span id="page-9-0"></span>Advanced Page > CPU Configuration > Socket 0 CPU Information

#### CPU Signature

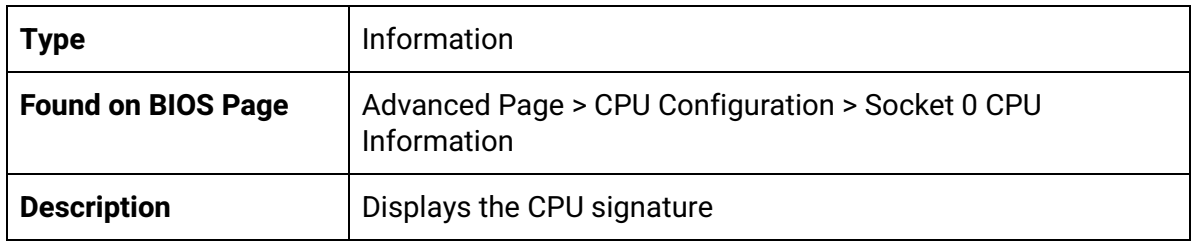

#### Microcode Patch

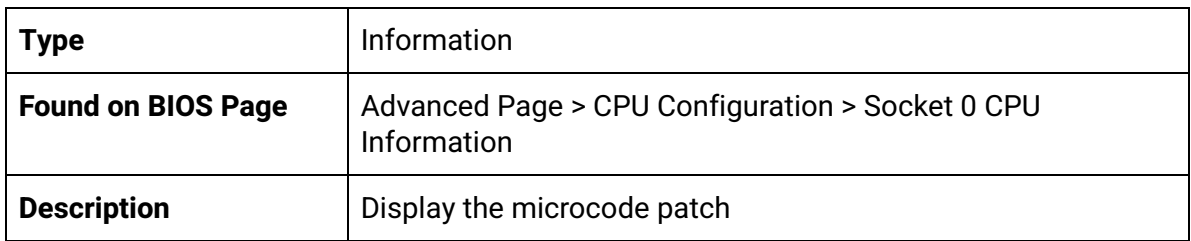

### Max CPU Speed

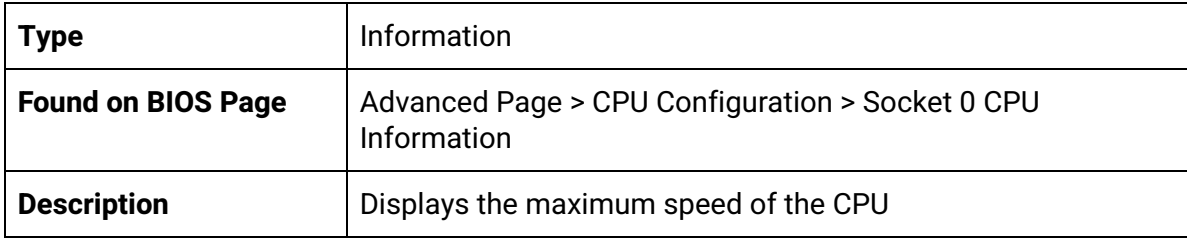

#### Min CPU Speed

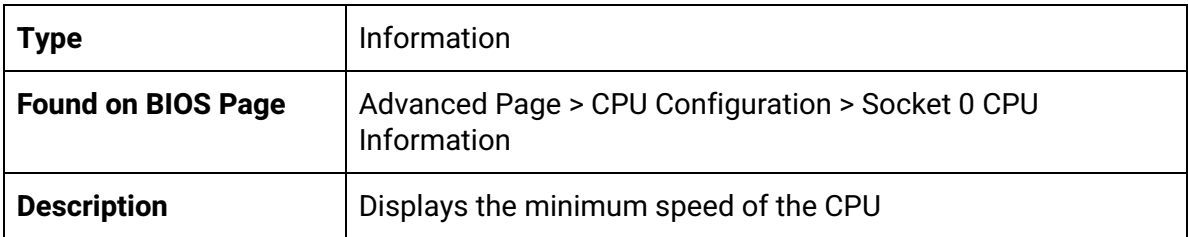

#### Processor Cores

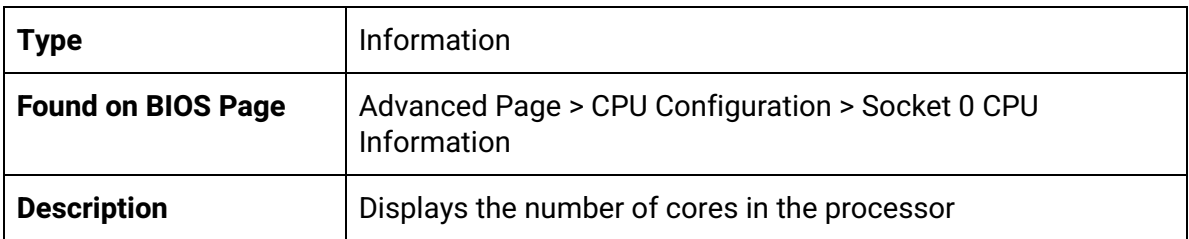

Intel HT Technology

| <b>Type</b>               | Information                                                     |
|---------------------------|-----------------------------------------------------------------|
| <b>Found on BIOS Page</b> | Advanced Page > CPU Configuration > Socket 0 CPU<br>Information |
| <b>Description</b>        | Displays if Intel HT Technology is supported or not             |

### Intel VT-x Technology

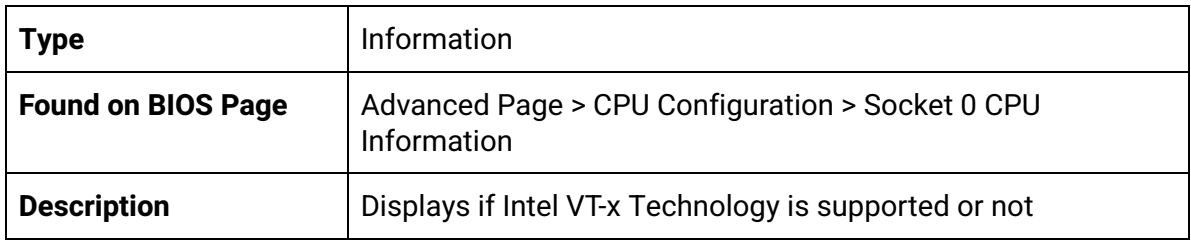

#### VSM

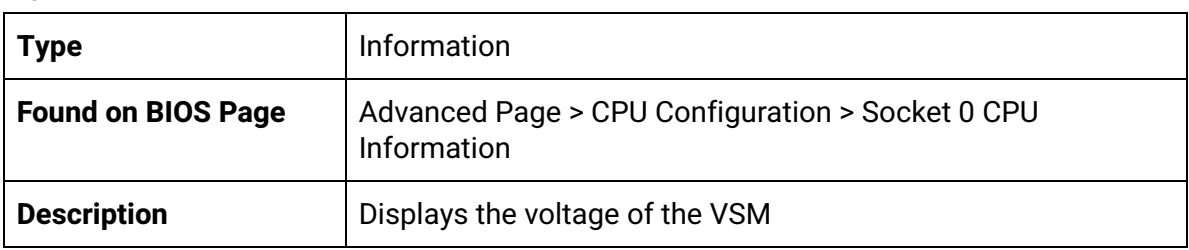

#### L1 Data Cache

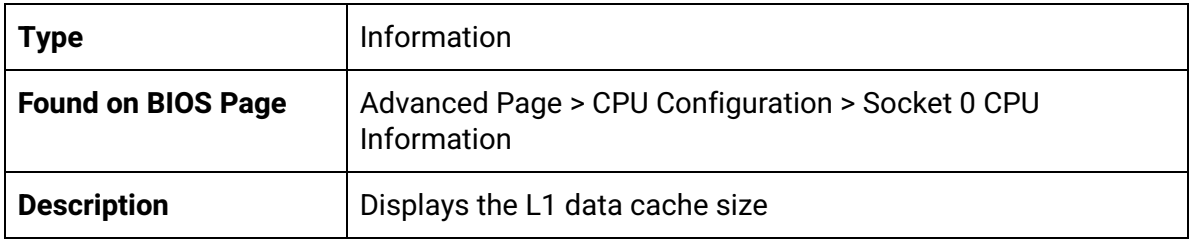

#### L1 Code Cache

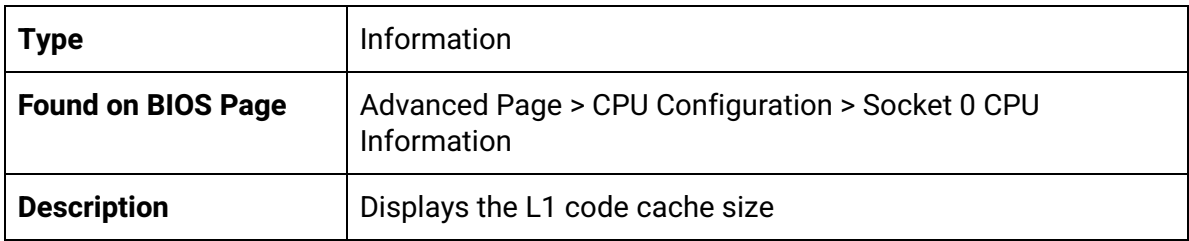

#### L2 Cache

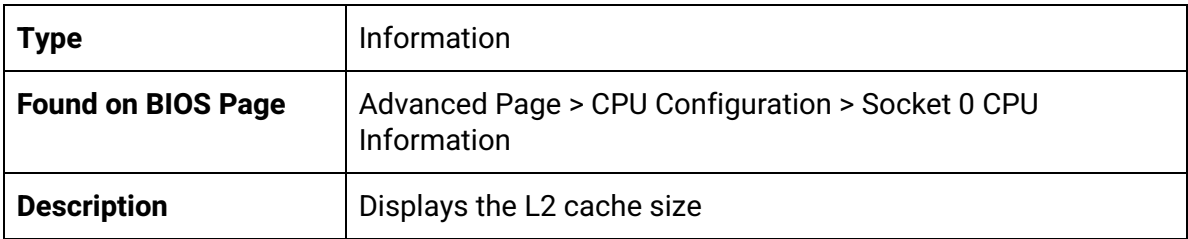

#### L3 Cache

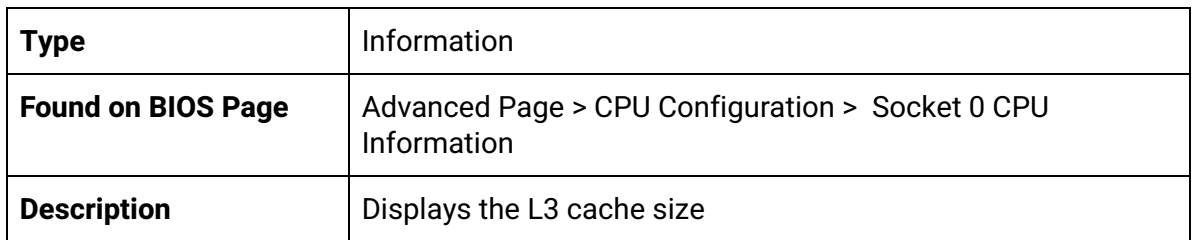

## Advanced Page > CPU Configuration > CPU Power Management

**EIST** 

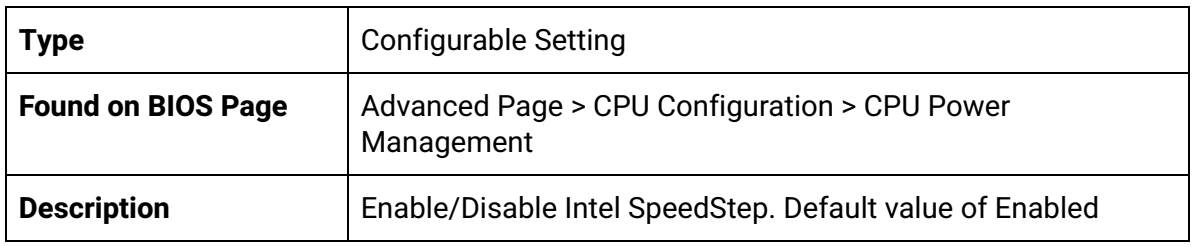

#### Turbo Mode

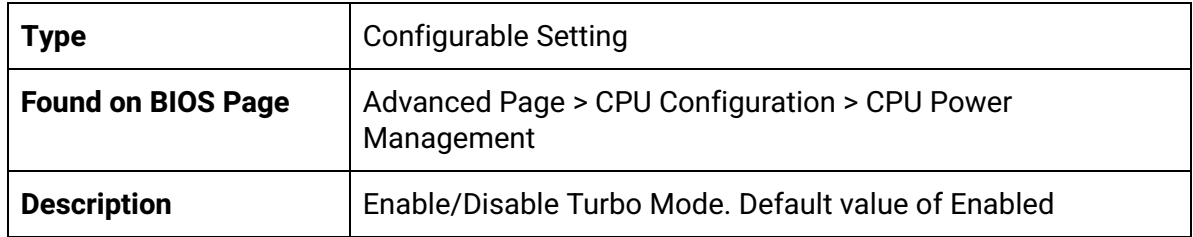

## <span id="page-11-0"></span>Advanced Page > AMI Graphic Output Protocol Policy

Output Select

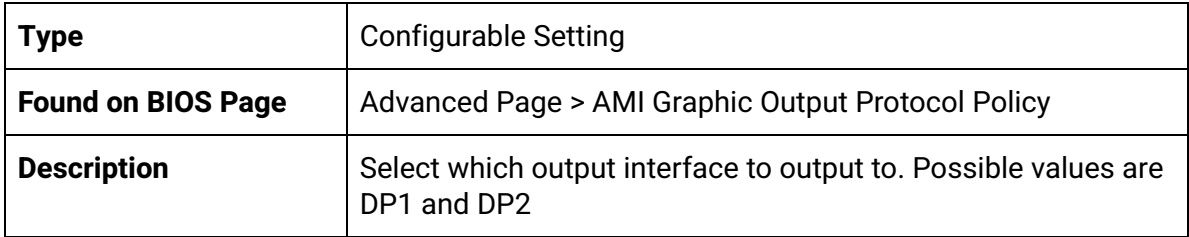

## <span id="page-12-0"></span>Advanced Page > Network Stack Configuration

Network Stack

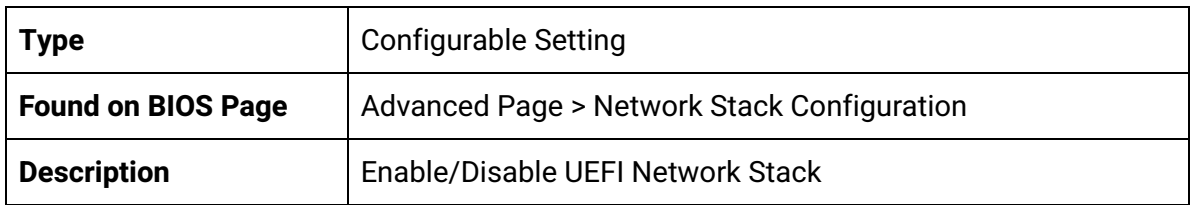

## <span id="page-12-1"></span>Advanced Page > USB Configuration

#### USB Module Version

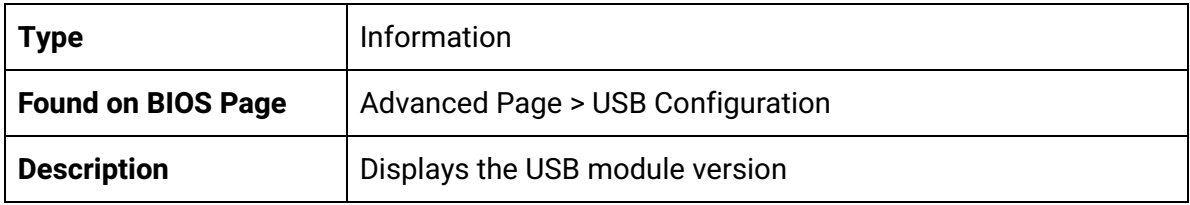

#### USB Controllers

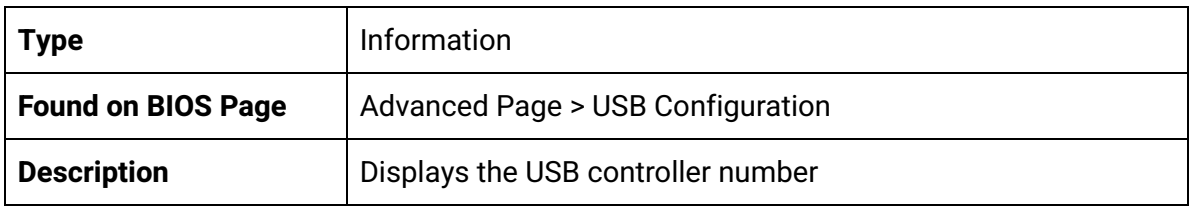

#### USB Devices

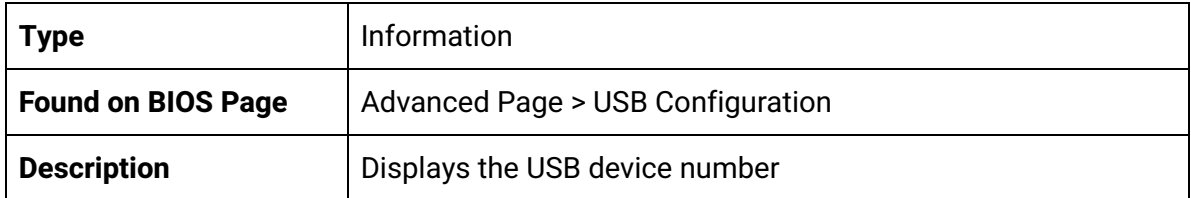

## <span id="page-13-0"></span>Advanced Page > Platform Trust Technology (PTT)

fTPM

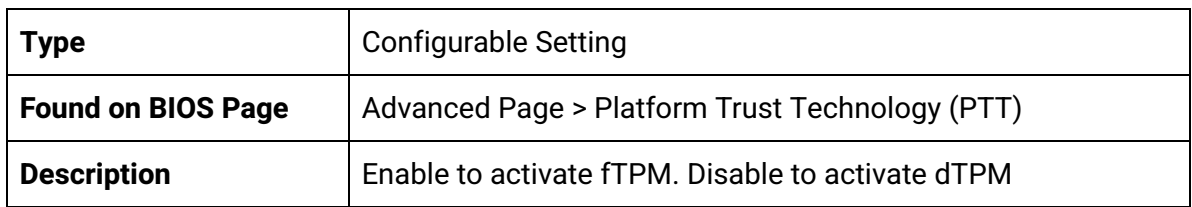

## <span id="page-13-1"></span>Advanced Page > Thermal

#### Automatic Thermal Reporting

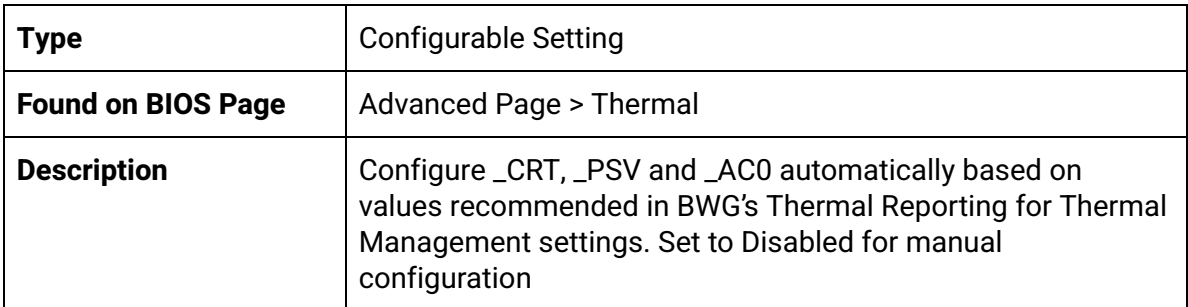

#### DPTF

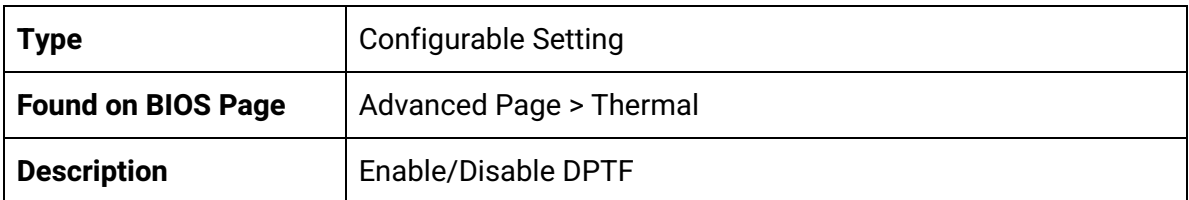

#### DPTF Processor

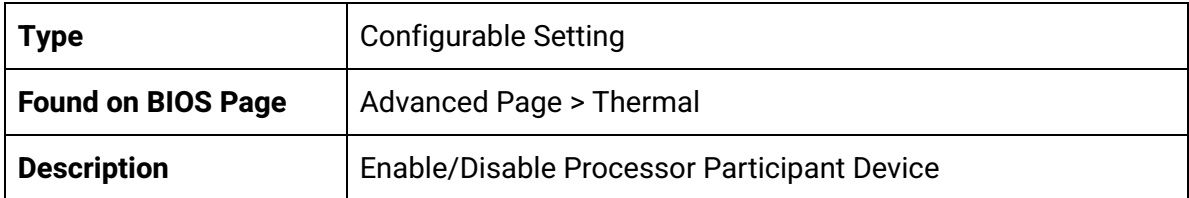

Active Thermal Trip Point

| <b>Type</b>               | <b>Configurable Setting</b>                                                                                                    |
|---------------------------|----------------------------------------------------------------------------------------------------|
| <b>Found on BIOS Page</b> | Advanced Page > Thermal                                                                                                    |
| <b>Description</b>        | This value controls the temperature of the ACPI Active<br>Thermal Trip Point. NOTE: a value of zero will cause the DPTF<br>driver to disable the trip point. Default value of 90, possible<br>values: 0 to 127 |

### Passive Thermal Trip Point

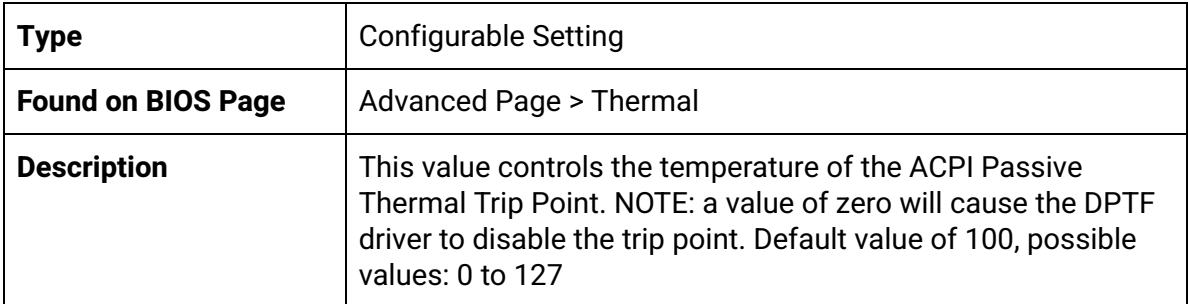

#### S3/CS Thermal Trip Point

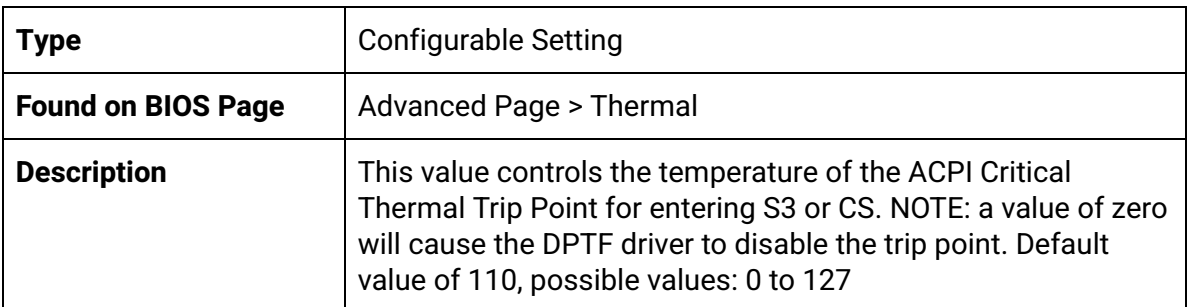

#### Hot Thermal Trip Point

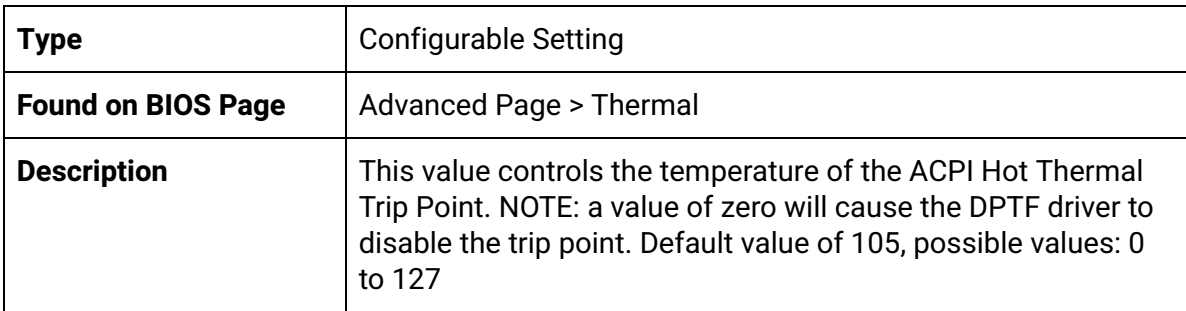

Critical Thermal Trip Point

| <b>Type</b>               | <b>Configurable Setting</b>                                                                                                    |
|---------------------------|----------------------------------------------------------------------------------------------------|
| <b>Found on BIOS Page</b> | Advanced Page > Thermal                                                                                                    |
| <b>Description</b>        | This value controls the temperature of the ACPI Critical<br>Thermal Trip Point. NOTE: a value of zero will cause the DPTF<br>driver to disable the trip point. Default value of 105, possible<br>values: 0 to 127 |

### Thermal Sampling Period

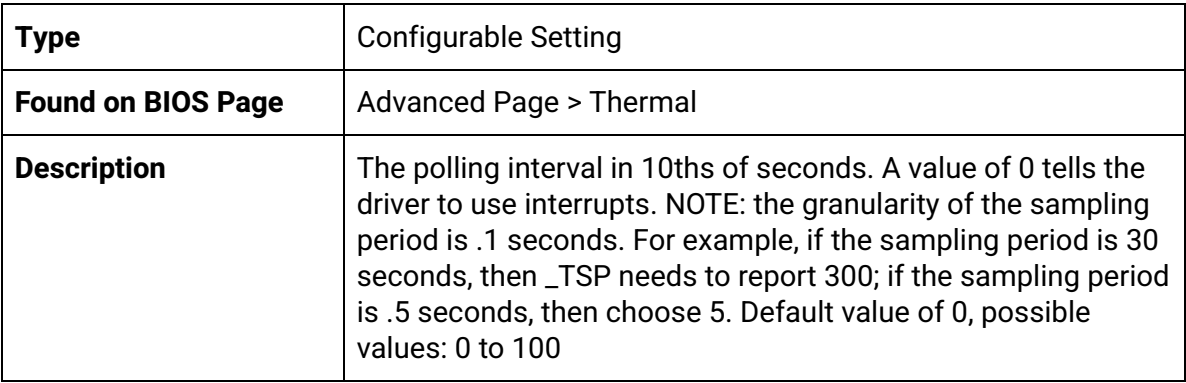

#### FAN Device

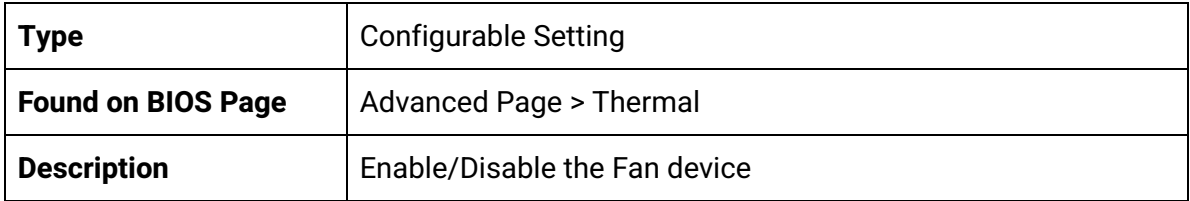

#### Generic Device 1

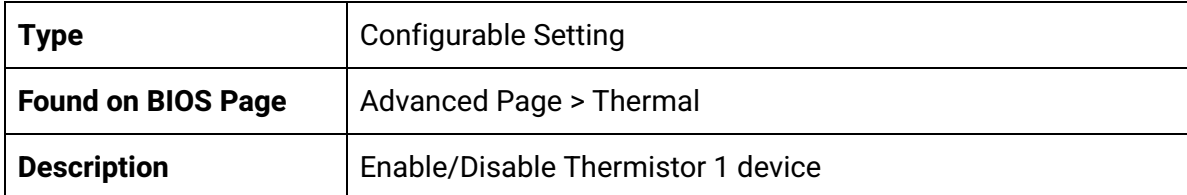

#### Activate Thermal Trip Point

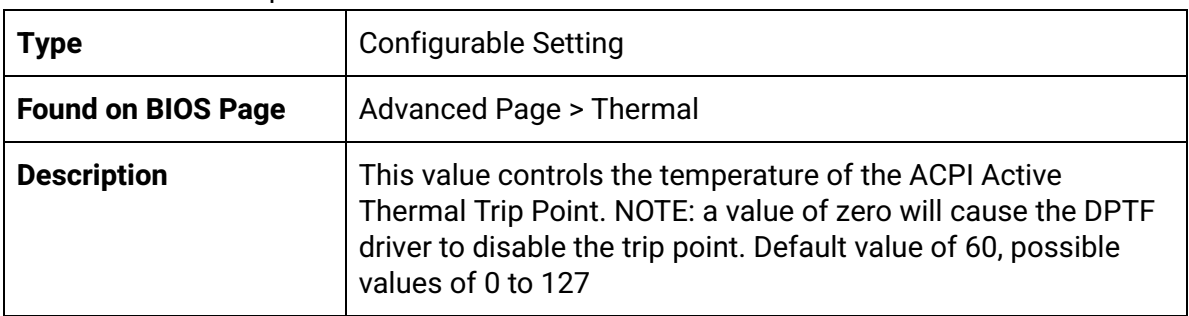

Passive Thermal Trip Point

| <b>Type</b>               | <b>Configurable Setting</b>                                                                                                    |
|---------------------------|----------------------------------------------------------------------------------------------------|
| <b>Found on BIOS Page</b> | Advanced Page > Thermal                                                                                                    |
| <b>Description</b>        | This value controls the temperature of the ACPI Passive<br>Thermal Trip Point. NOTE: a value of zero will cause the DPTF<br>driver to disable the trip point. Default value of 65, possible<br>values of 0 to 127 |

### S3/CS Thermal Trip Point

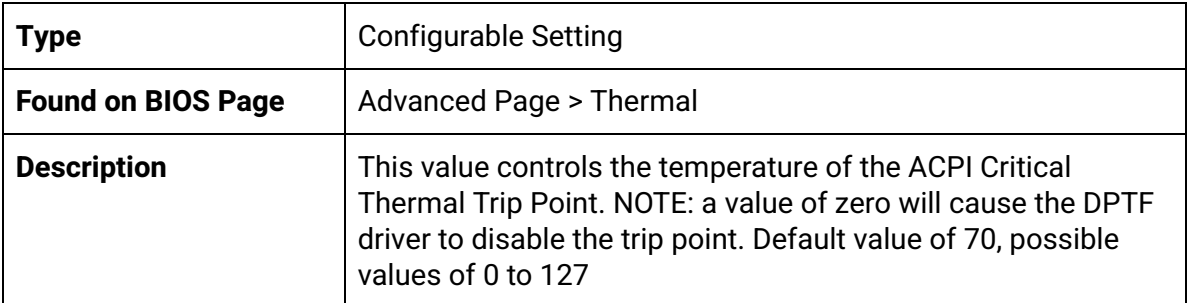

#### Hot Thermal Trip Point

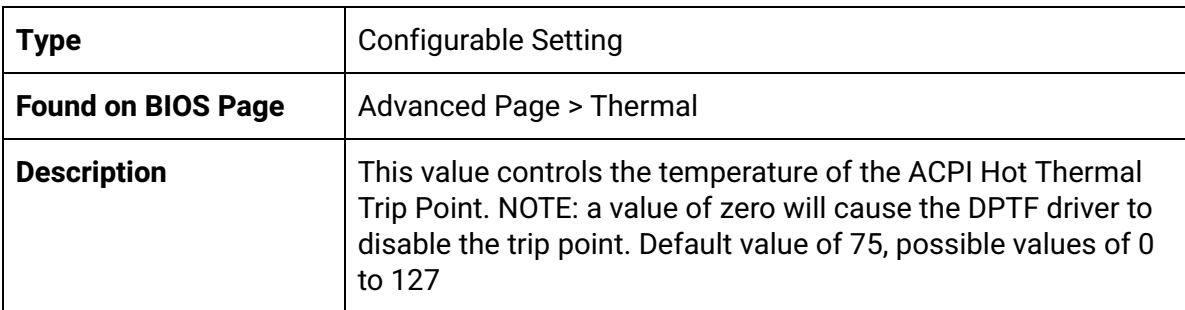

#### Critical Thermal Trip Point

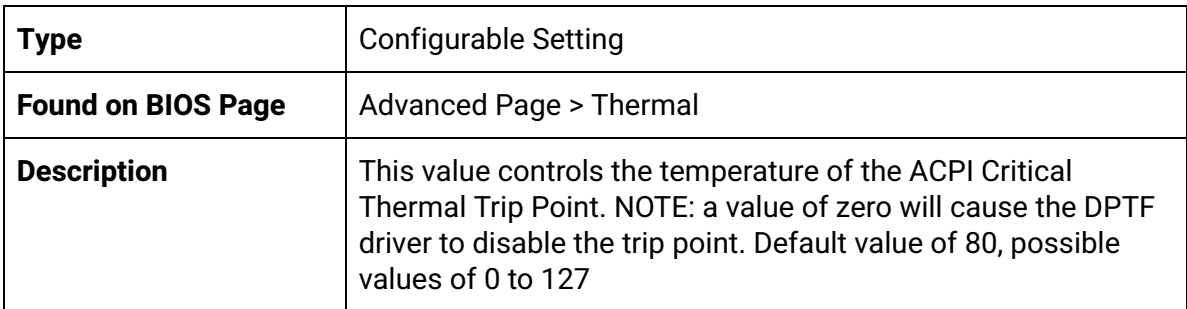

### Thermal Sampling Period

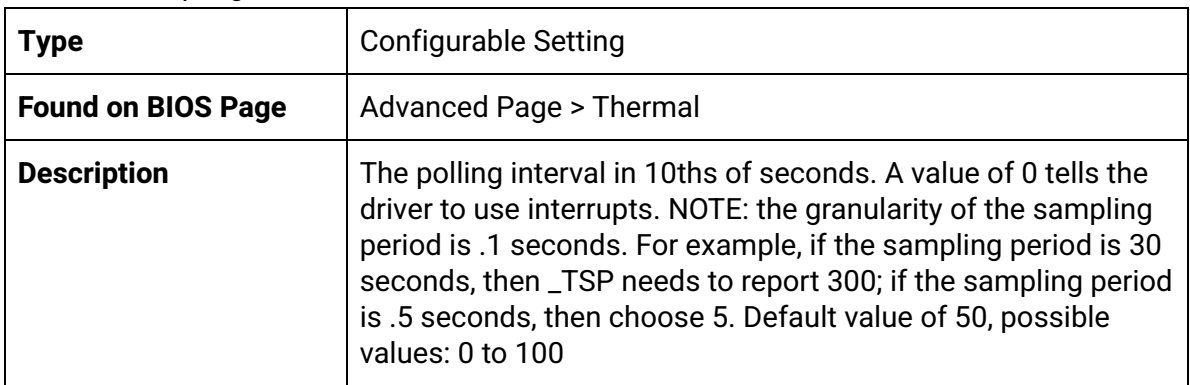

#### Generic Device 2

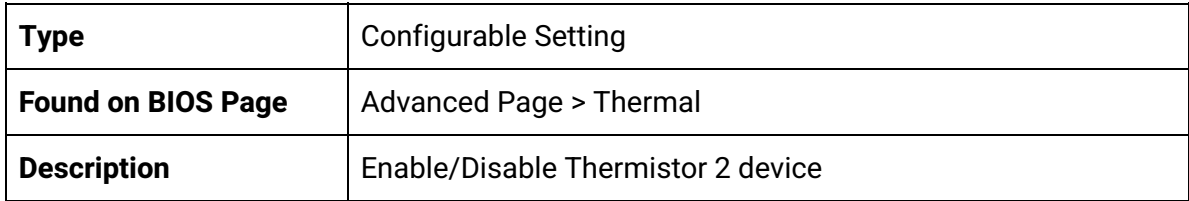

#### Active Thermal Trip Point

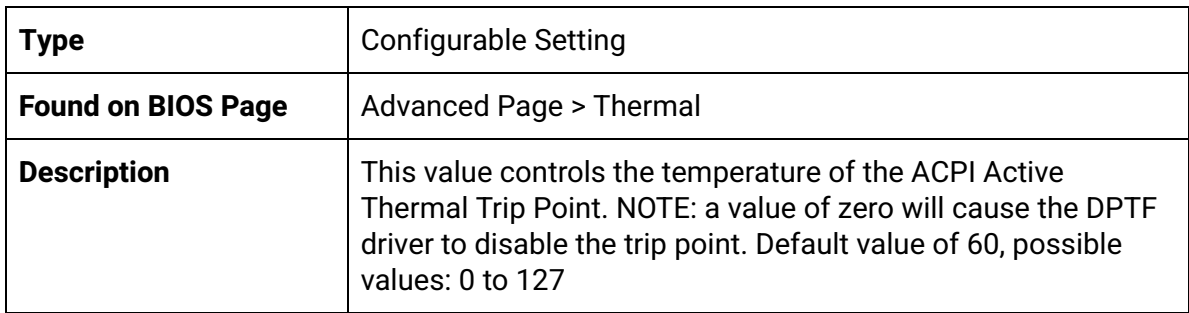

## Passive Thermal Trip Point

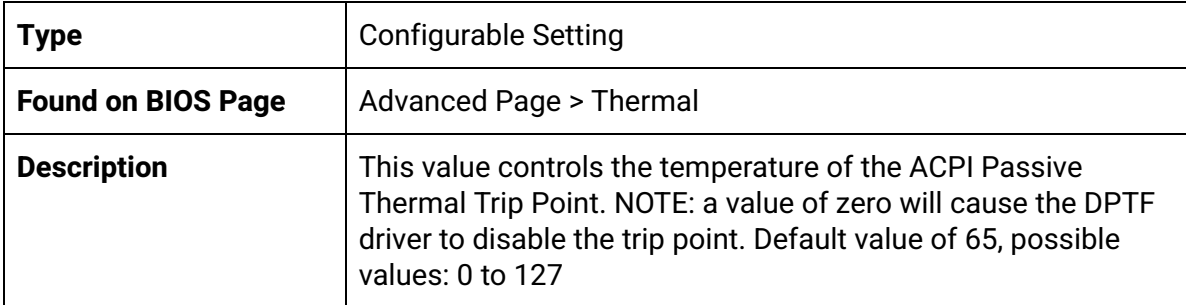

S3/CS Thermal Trip Point

| <b>Type</b>               | <b>Configurable Setting</b>                                                                                                    |
|---------------------------|----------------------------------------------------------------------------------------------------|
| <b>Found on BIOS Page</b> | Advanced Page > Thermal                                                                                                    |
| <b>Description</b>        | This value controls the temperature of the ACPI Critical<br>Thermal Trip Point for entering S3 or CS. NOTE: a value of zero<br>will cause the DPTF driver to disable the trip point. Default<br>value of 70, possible values: 0 to 127 |

## Hot Thermal Trip Point

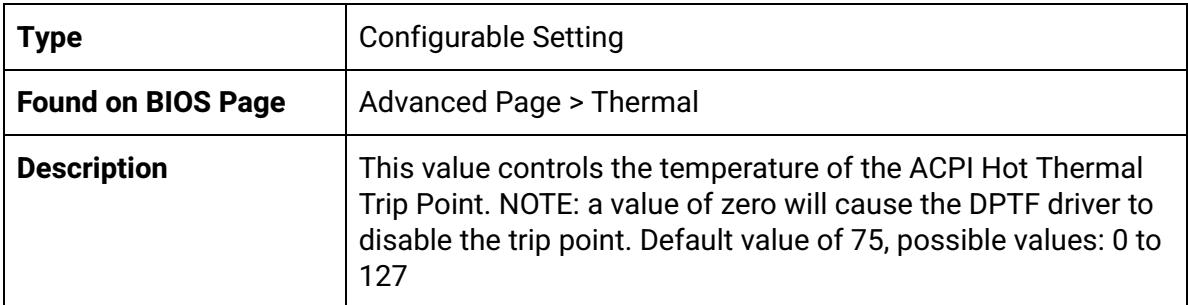

### Critical Thermal Trip Point

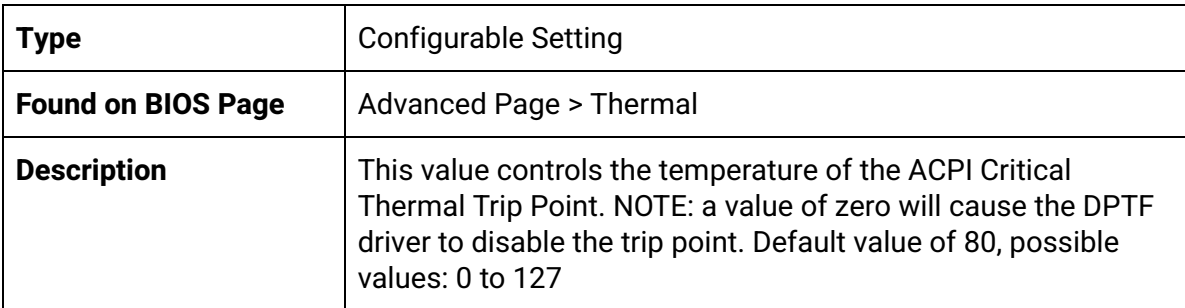

## Thermal Sampling Period

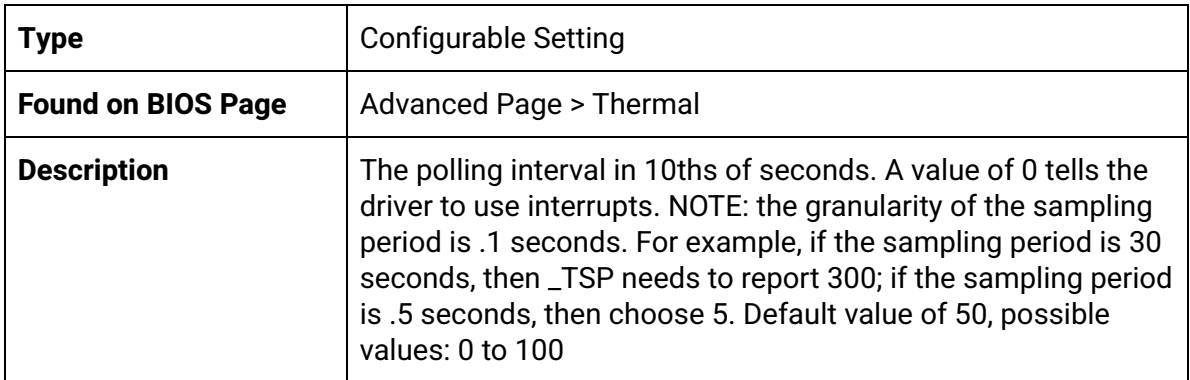

## <span id="page-19-0"></span>Advanced Page > System Component

#### PNP Setting

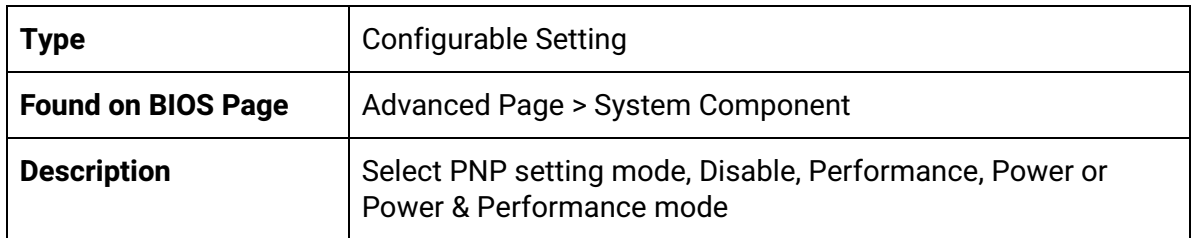

## <span id="page-19-1"></span>Advanced Page > RC ACPI Settings

#### Native ASPM

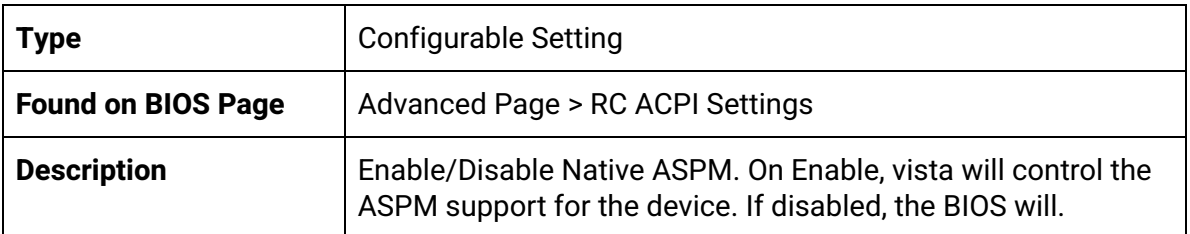

#### Low Power S0 Idle Capability

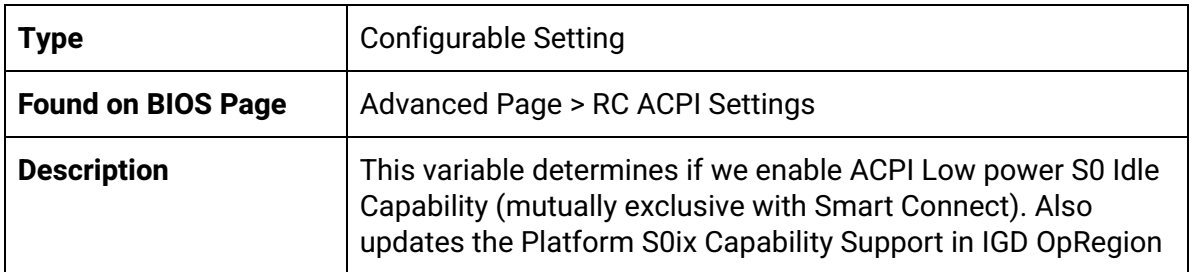

# <span id="page-20-0"></span>Chipset Page

#### Total Memory

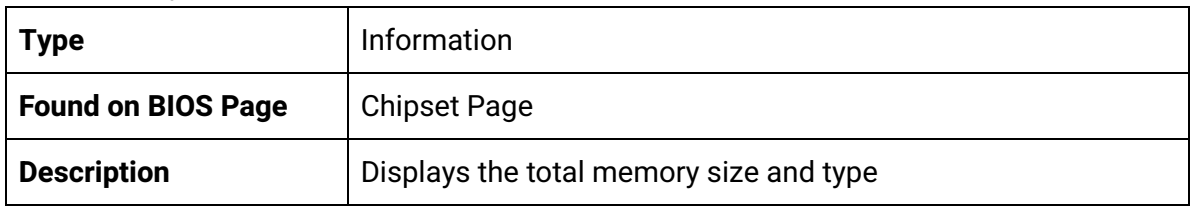

#### On-Board Memory

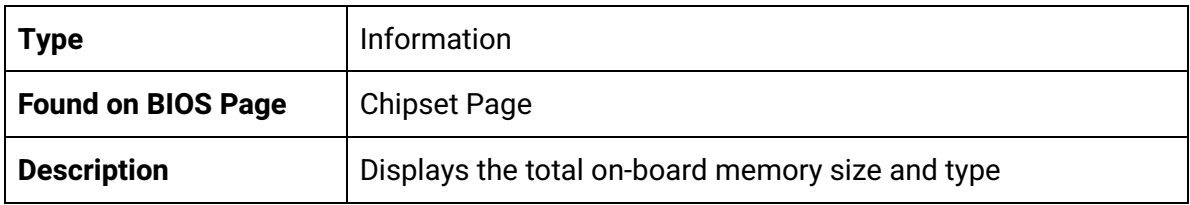

## <span id="page-20-1"></span>Chipset Page > PCI Express Configuration

### PCI Express Root Port 1

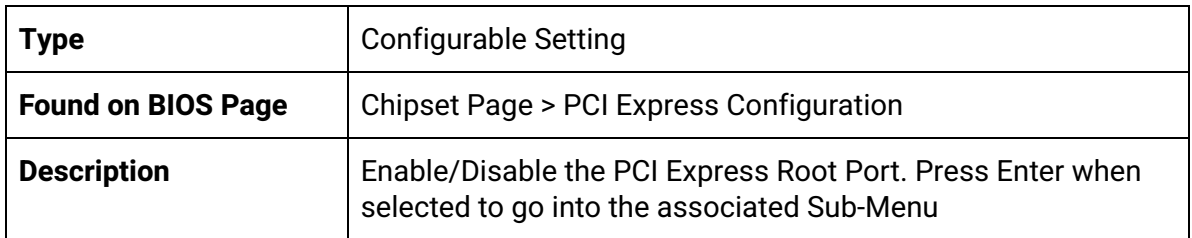

#### J\_M2\_KM

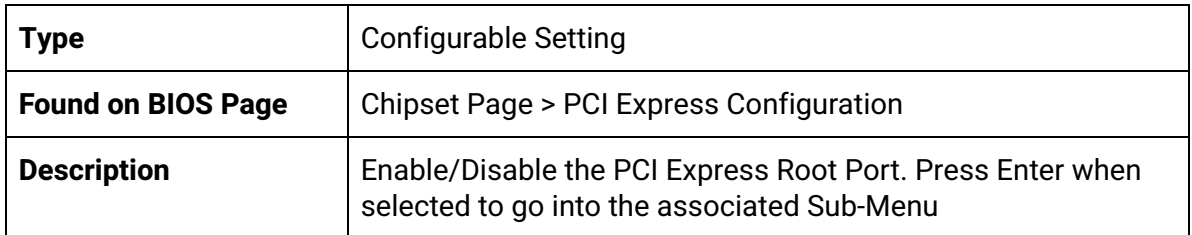

#### J\_M2\_KE

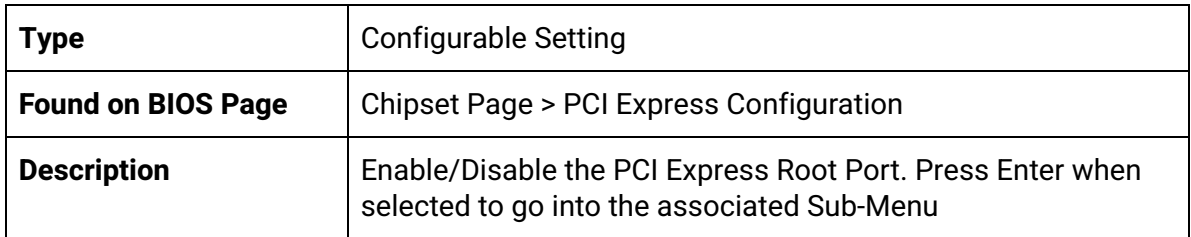

#### J\_WLAN

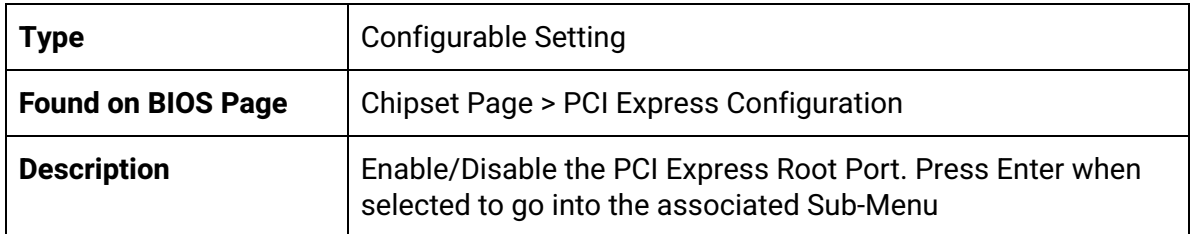

## <span id="page-21-0"></span>Chipset Page > PCI Express Configuration > PCI Express Root Port 1

### PCI Express Root Port 1

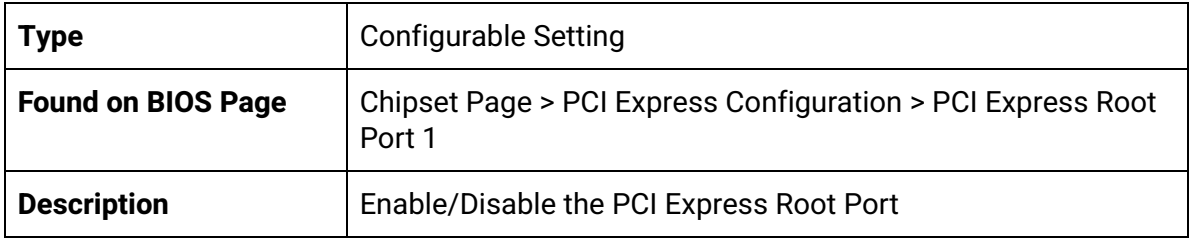

#### ASPM

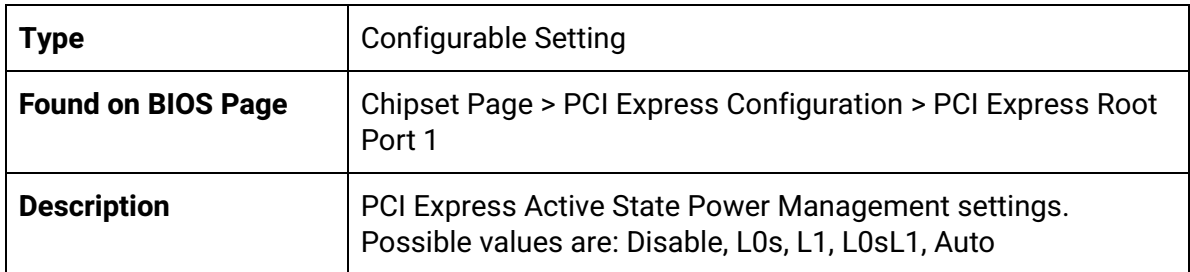

## <span id="page-21-1"></span>Chipset Page > PCI Express Configuration > J\_M2\_KM

J\_M2\_KM

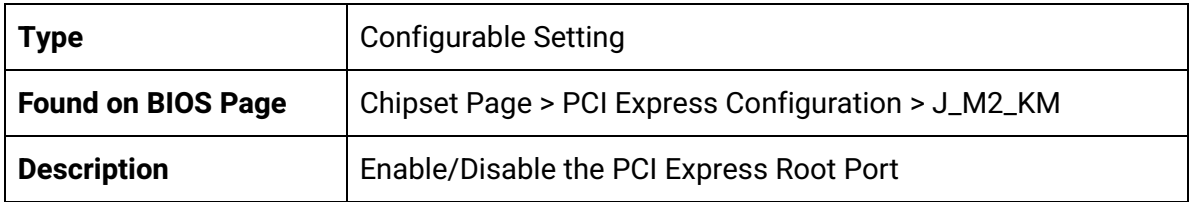

#### ASPM

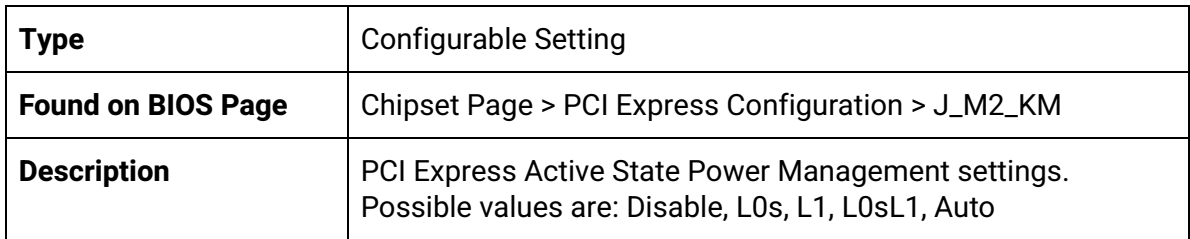

## <span id="page-22-0"></span>Chipset Page > PCI Express Configuration > J\_M2\_KE

J\_M2\_KE

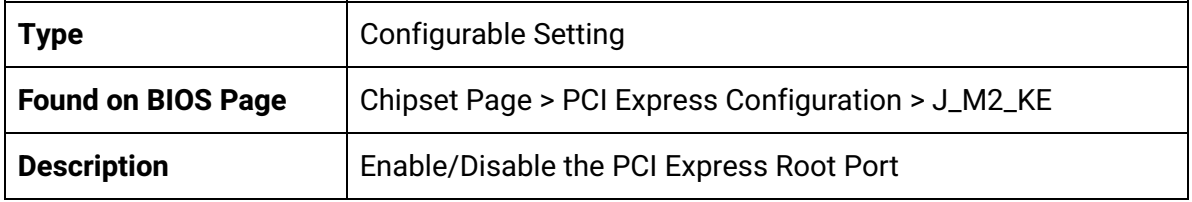

#### ASPM

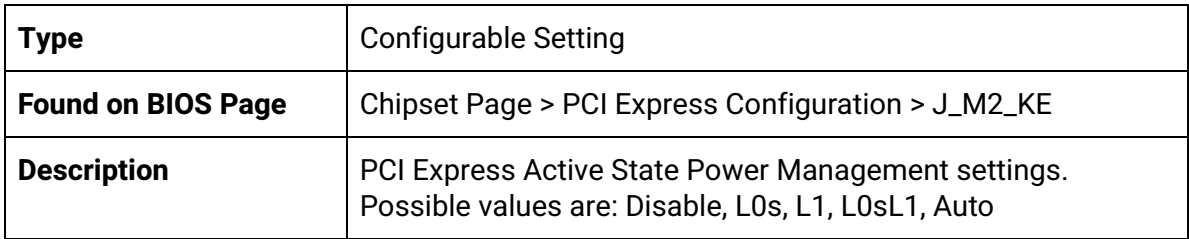

## <span id="page-22-1"></span>Chipset Page > PCI Express Configuration > J\_WLAN

J\_WLAN

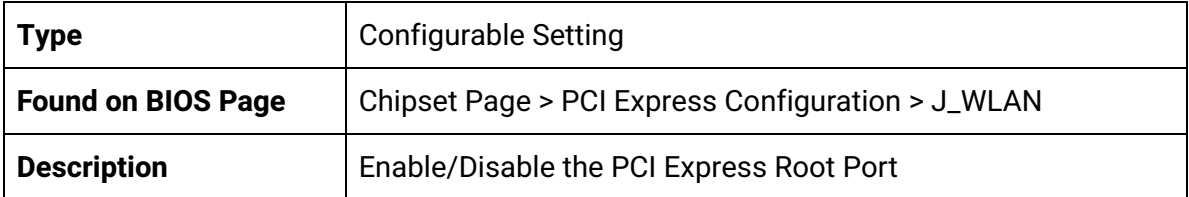

#### ASPM

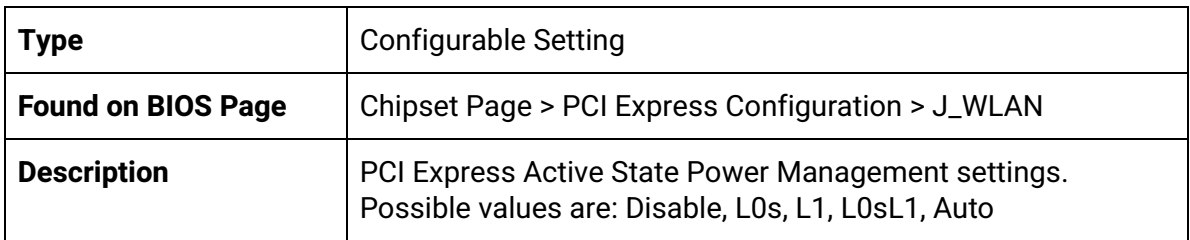

## <span id="page-23-0"></span>Chipset Page > USB Configuration

### USB VBUS

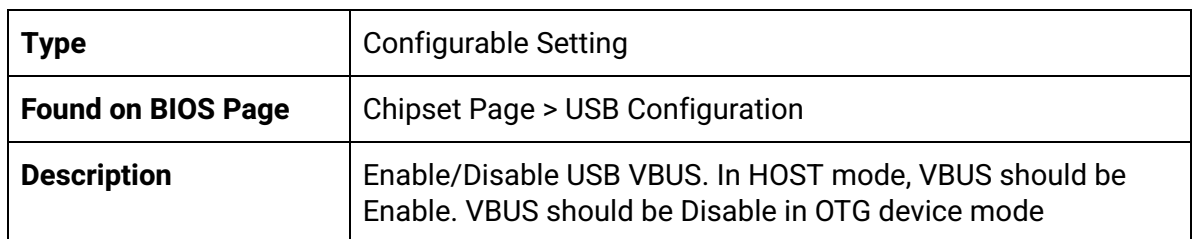

### XHCI Compliance Mode

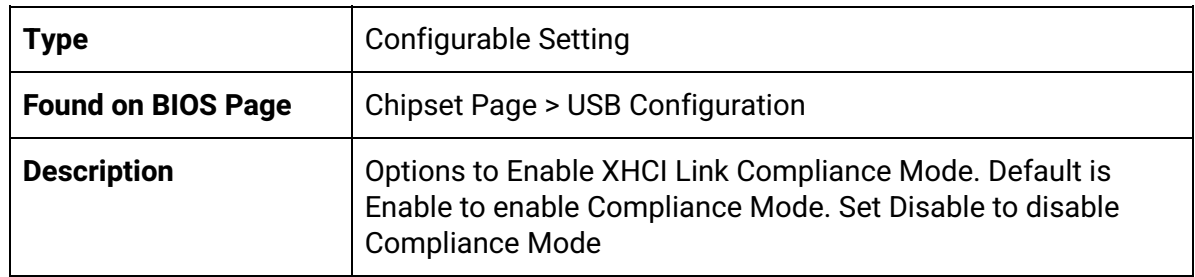

# <span id="page-23-1"></span>Security Page

#### Setup Administrator Password

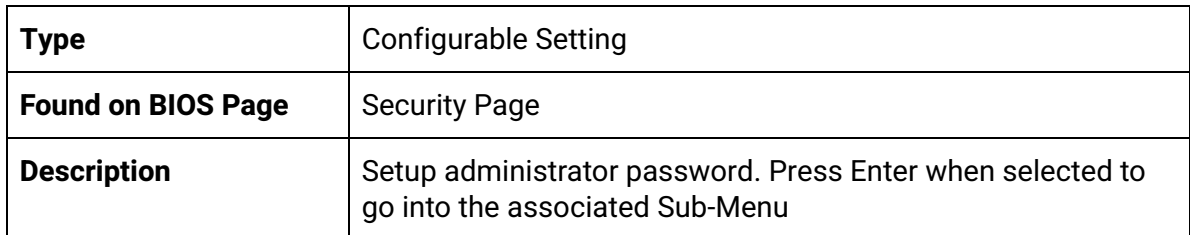

#### User Password

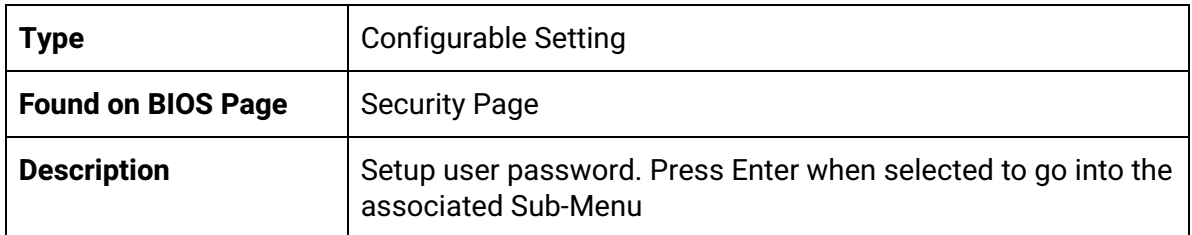

#### P1:TS128GMSA370

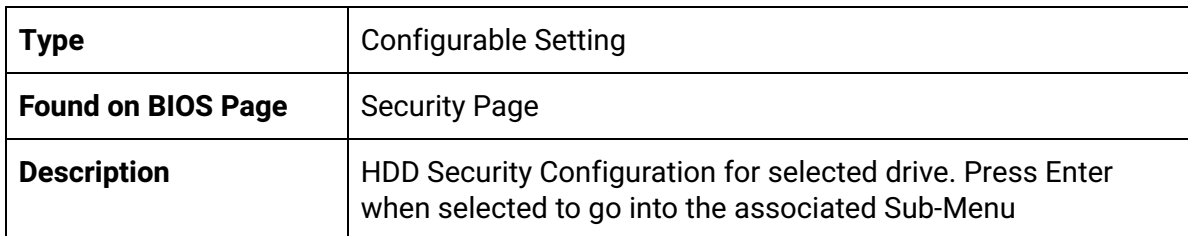

## <span id="page-24-0"></span>Security Page > Secure Boot

Secure Boot

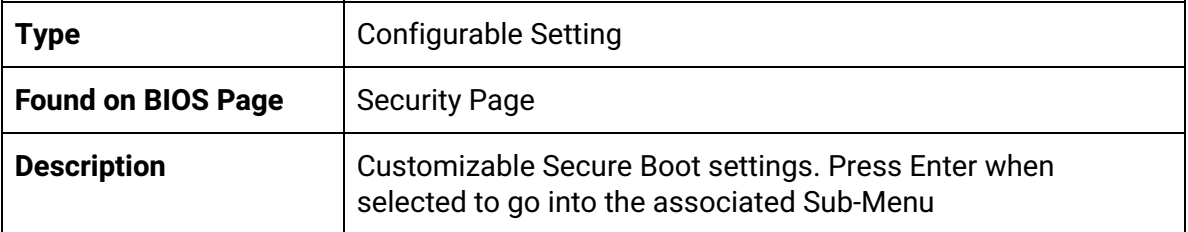

#### Secure Boot

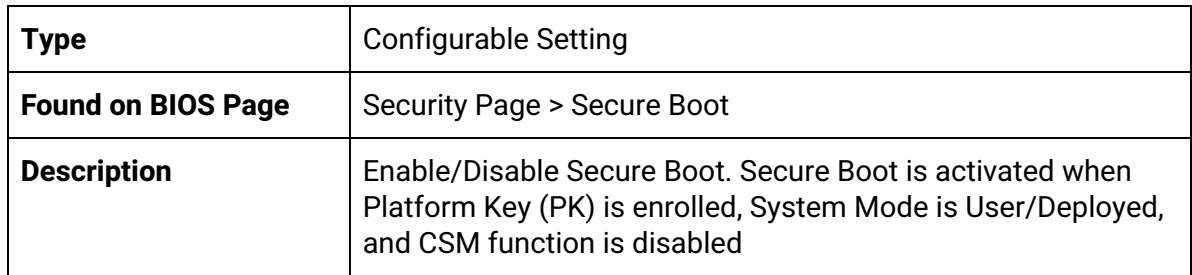

#### Secure Boot Customization

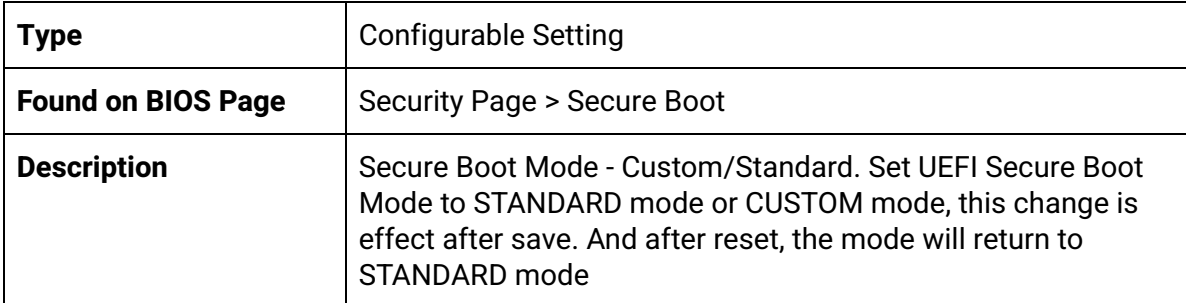

# <span id="page-25-0"></span>Boot Page

#### Setup Prompt Timeout

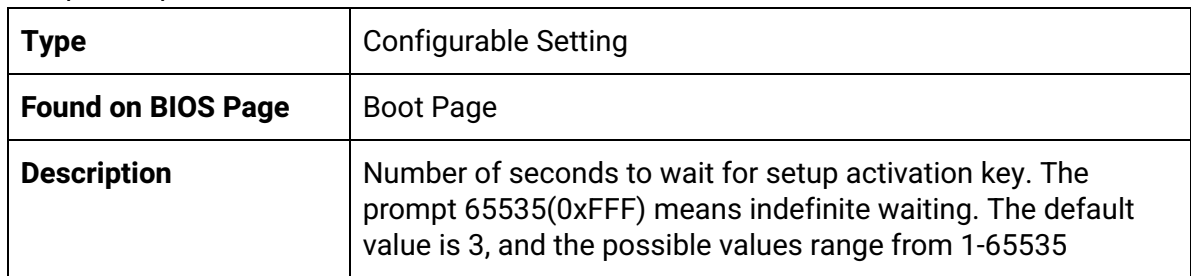

#### Bootup NumLock State

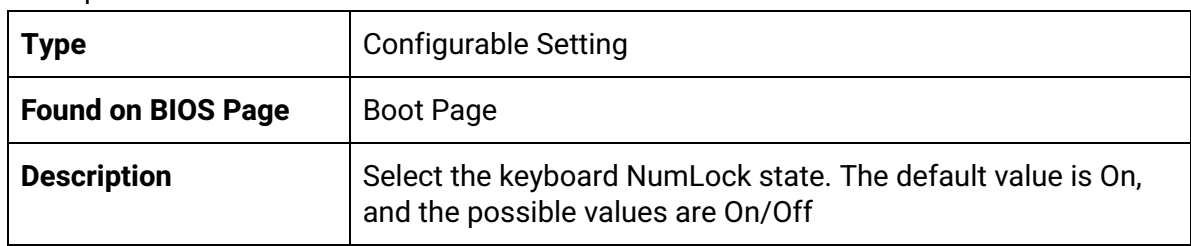

#### Fast Boot

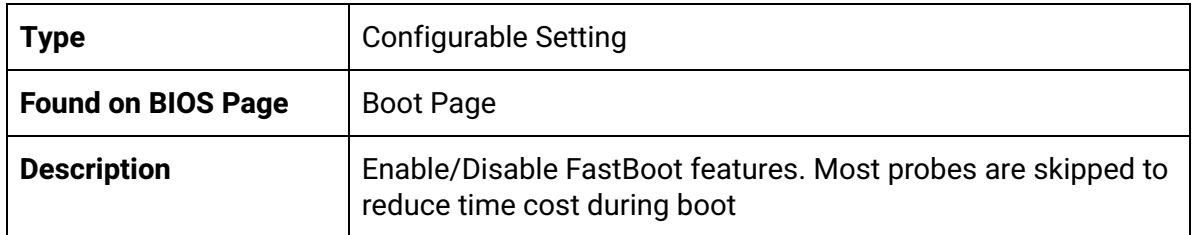

### Boot Option #1

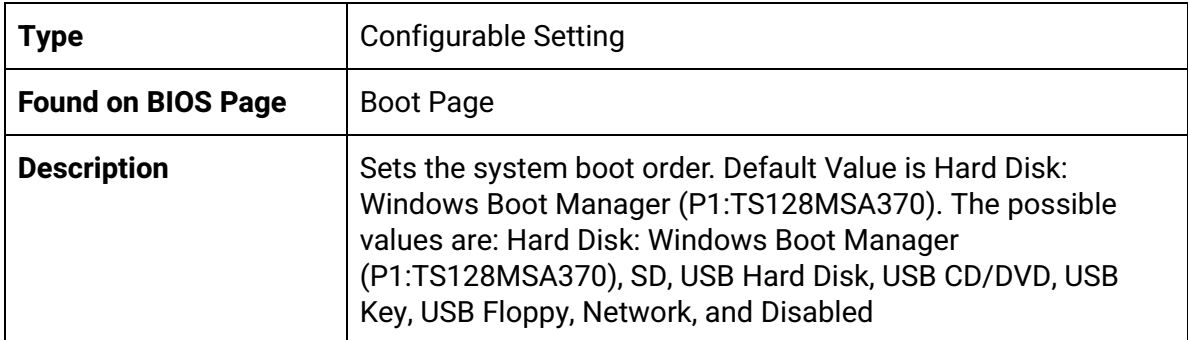

### Boot Option #2

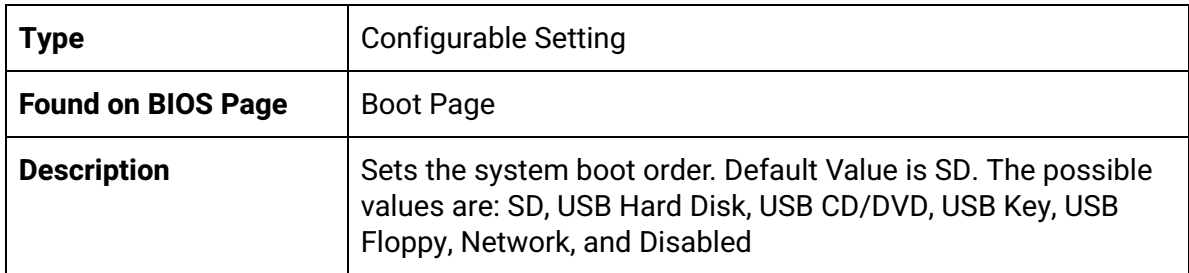

### Boot Option #3

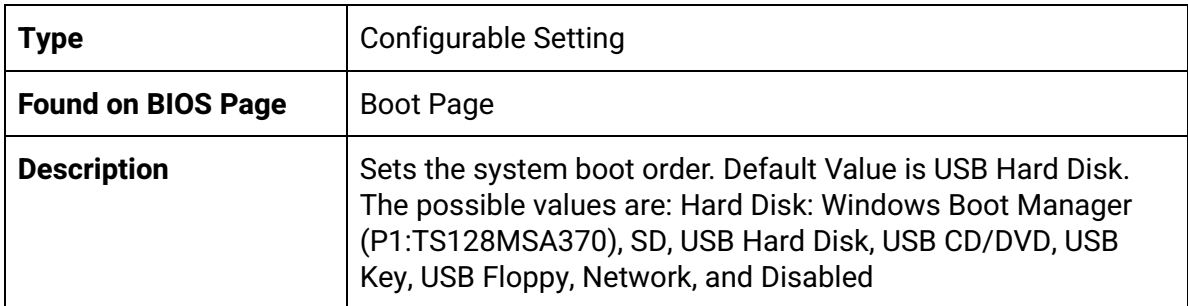

### Boot Option #4

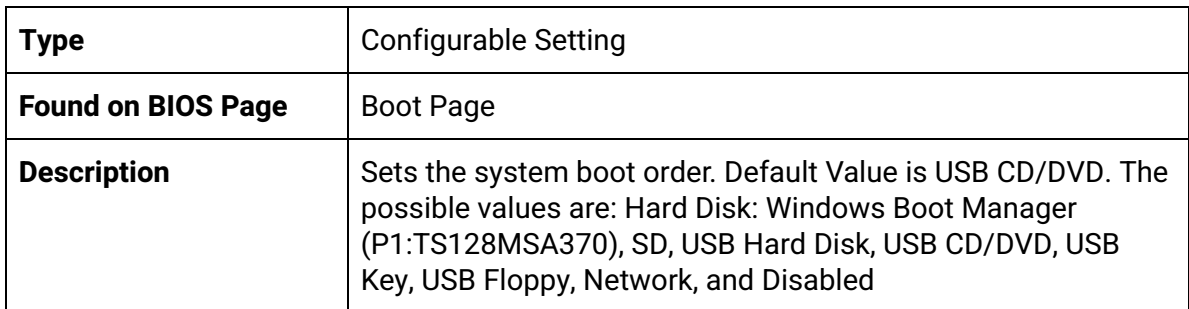

## Boot Option #5

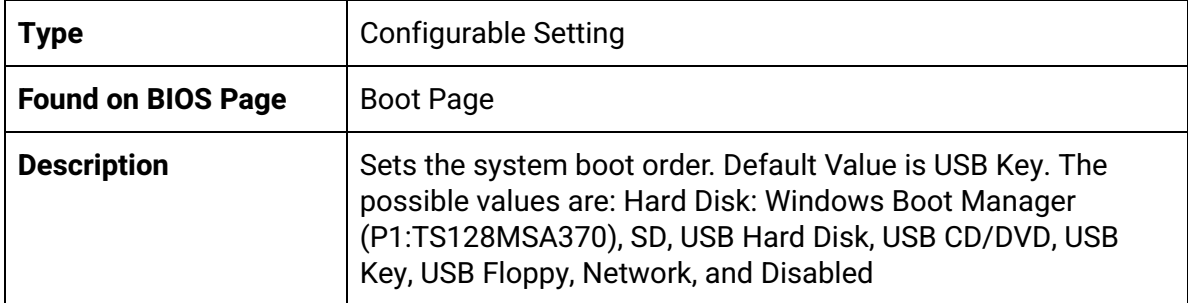

Boot Option #6

| <b>Type</b>               | <b>Configurable Setting</b>                                                                                                    |
|---------------------------|----------------------------------------------------------------------------------------------------|
| <b>Found on BIOS Page</b> | <b>Boot Page</b>                                                                                                    |
| <b>Description</b>        | Sets the system boot order. Default Value is USB Floppy. The<br>possible values are: Hard Disk: Windows Boot Manager<br>(P1:TS128MSA370), SD, USB Hard Disk, USB CD/DVD, USB<br>Key, USB Floppy, Network, and Disabled |

#### Boot Option #7

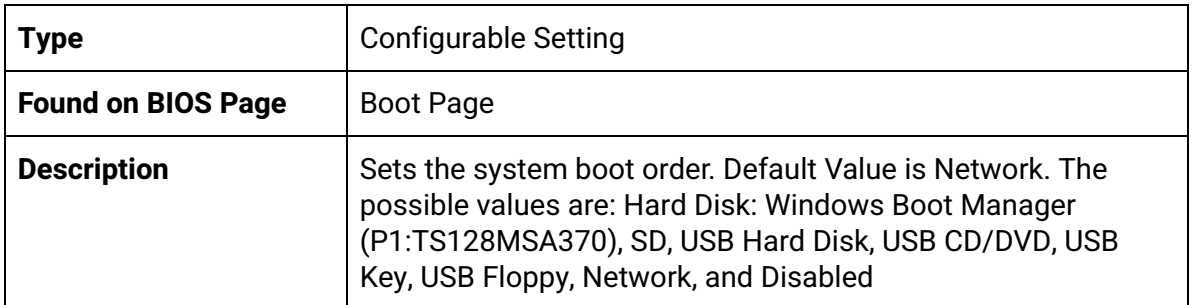

#### UEFI Hard Disk Drive BBS Priorities

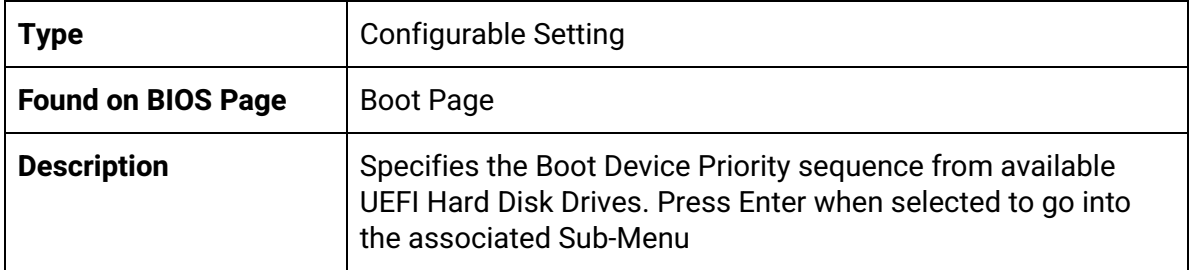

## <span id="page-27-0"></span>Boot Page > UEFI Hard Disk Drive BBS Priorities

#### Boot Option #1

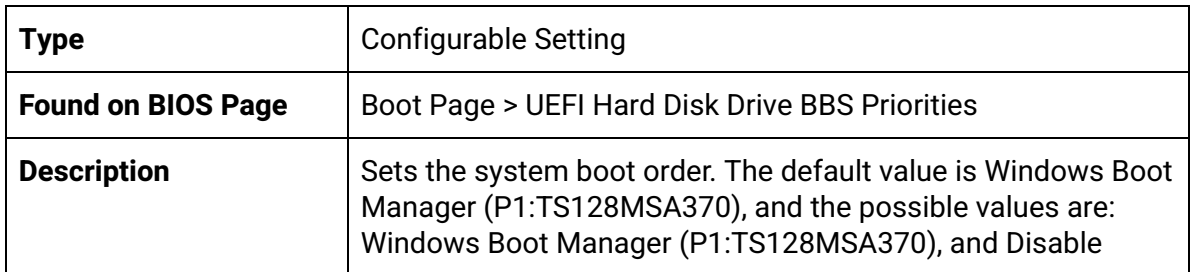

## <span id="page-27-1"></span>BIOS Updates

The latest BIOS Updates are available from the [OnLogic](https://www.onlogic.com/support/documentation/karbon-300-manual/#bios-updates) support site.